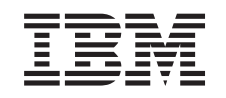

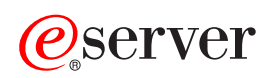

iSeries Protecţie disc

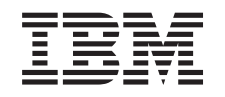

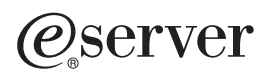

iSeries Protecţie disc

**© Copyright International Business Machines Corporation 1996, 2002. Toate drepturile rezervate.**

# **Cuprins**

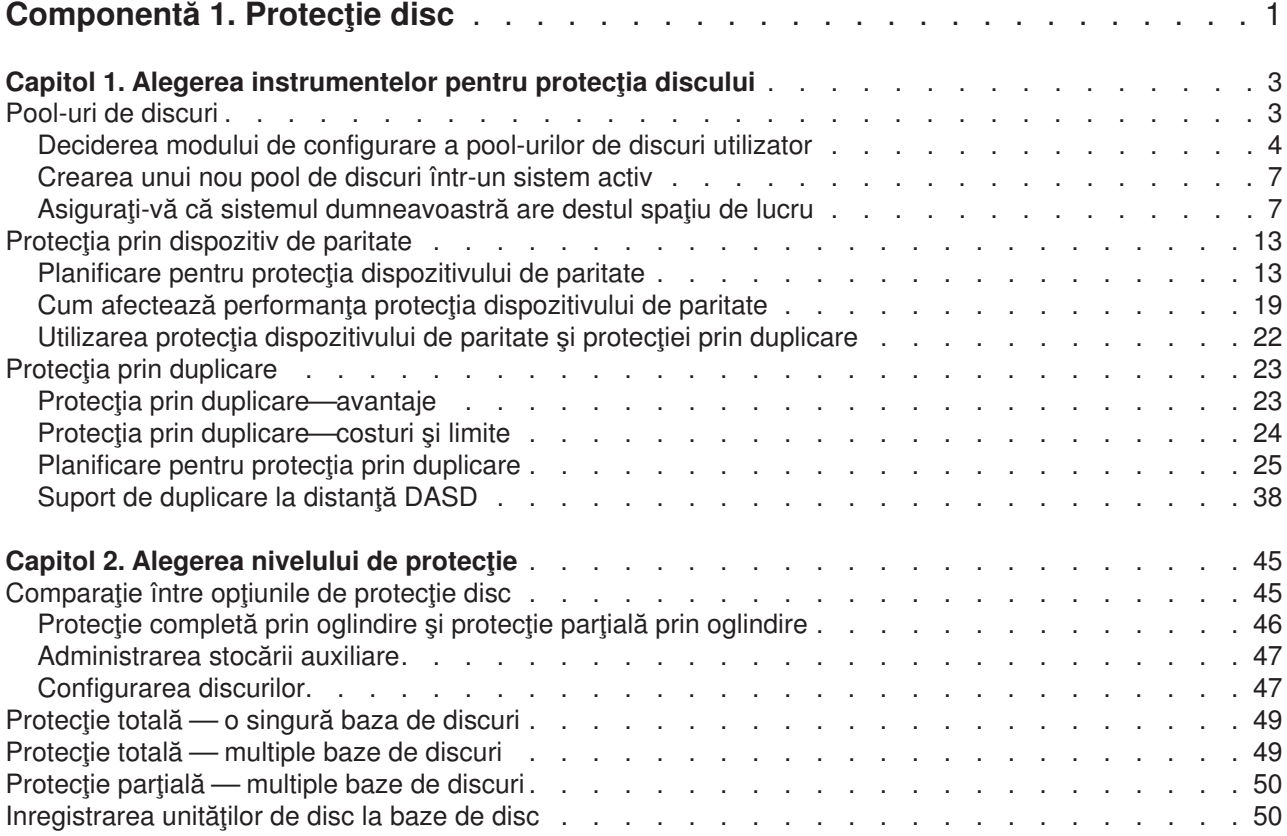

# <span id="page-6-0"></span>**Componentă 1. Protecţie disc**

Suplimentar pentru a avea o eficientă strategie de recuperare și salvare, trebuie să angajați, de asemenea, câteva forme de protectie pentru datele din sistem. Aceasta se realizează utilizând protectia de disc. Protectia de disc ajută la prevenirea pierderii de date, și poate împiedica oprirea sistemului dacă apare o eroare de disc. Există mai multe metode de protecție a discului pe care le puteți utiliza pentru protejarea datelor. Puteţi utiliza aceste metode în combinaţii diferite.

Puteți folosi vrăjitorii de gestiune disc din iSeries Navigator pentru a vă ajuta să configurați pool-urile de disc şi să le protejaţi cu protecţie paritate dispozitiv sau protecţie prin oglindire.

**Retineti:** Desi protecția de disc poate reduce timpul în care sistemul nu este disponibil sau poate face recuperarea mai rapid, nu **este** un substitut pentru salvări obișnuite. Protecția de disc nu vă poate ajuta să recuperaţi datele în cazul unei pierderi complete a sistemului, un eşec al procesorului, sau un eşec al programului.

Aceste subiecte furnizează informații despre diferitele tipuri de protecție de disc, și utilizarea acestora în combinaţii:

- Alegerea instrumentelor pentru protecția discului
- Alegerea nivelului de protecție

Înainte de a începe, poate doriţi să revedeţi următoarele subiecte:

- [Administrarea stocării auxiliare](#page-52-0)
- [Configurarea discurilor](#page-52-0)

# <span id="page-8-0"></span>**Capitol 1. Alegerea instrumentelor pentru protecţia discului**

Dacă doriți să vă protejați sistemul împotriva pierderii de date, trebuie să aveți în vedere următoarele:

#### **Recuperare**

Puteți să obțineți informația pe care ați pierdut-o, fie prin refacerea acesteia prin mijloace de salvare sau prin recrearea ei?

#### **Disponibilitate**

Puteți reduce sau elimina durata de timp căt sistemul este nedisponibil după apariția unei probleme?

#### **Utilitatea**

Puteți să-l utilizați fără a afecta utilizatorul de date ?

Prima protecţie împotriva pierderii de date este o bună strategie de recuperare şi salvare. Aveţi nevoie de o planificare pentru salvarea în mod regulat a informaţiei din sistem.

Câteva instrumente pentru disponibilitatea discului sunt disponibile pentru reducera sau eliminarea timpului în care sistemul nu este disponibil şi pentru recuperarea datelor după un eşec de disc:

- Pool-uri de disc
- Protecția dispozitivului de paritate
- Protecția prin duplicare

# **Pool-uri de discuri**

Un pool de discuri, referit de asemenea ca un pool de stocare auxiliar (ASP) în interfața bazată caracter, este o definiție software a unui grup de unități de disc din sistemul dumneavoastră. Aceasta înseamnă că un pool de discuri nu corespunde în mod necesar aranjamentului fizic al discurilor. Conceptual, fiecare pool de discuri din sistemul dumneavoastră este un pool separat de unități de disc pentru stocare pe un singur nivel. Sistemul transmite date de-a lungul unităţilor de disc dintr-un pool de discuri. Dacă apare o eroare de disc, va trebui să recuperaţi numai datele din pool-ul de discuri care conţinea unitatea cu eroare. Sunt două categorii principale de pool-uri de discuri, pool-ul de disc sistem şi pool-urile de discuri utilizatori. Sunt două tipuri de pool-uri de discuri utilizator: de bază şi independente. Pool-urile de discuri independente sunt mai departe împărţite în principale, secundare, şi pool-uri de discuri UDFS. Consultaţi următoarele legături şi figura pool-ului de discuri pentru a înţelege tipurile diferite de pool-uri de discuri utilizator:

- [Pool de discuri sistem](#page-14-0)
- v [Pool-uri de discuri utilizator](#page-15-0)

<span id="page-9-0"></span>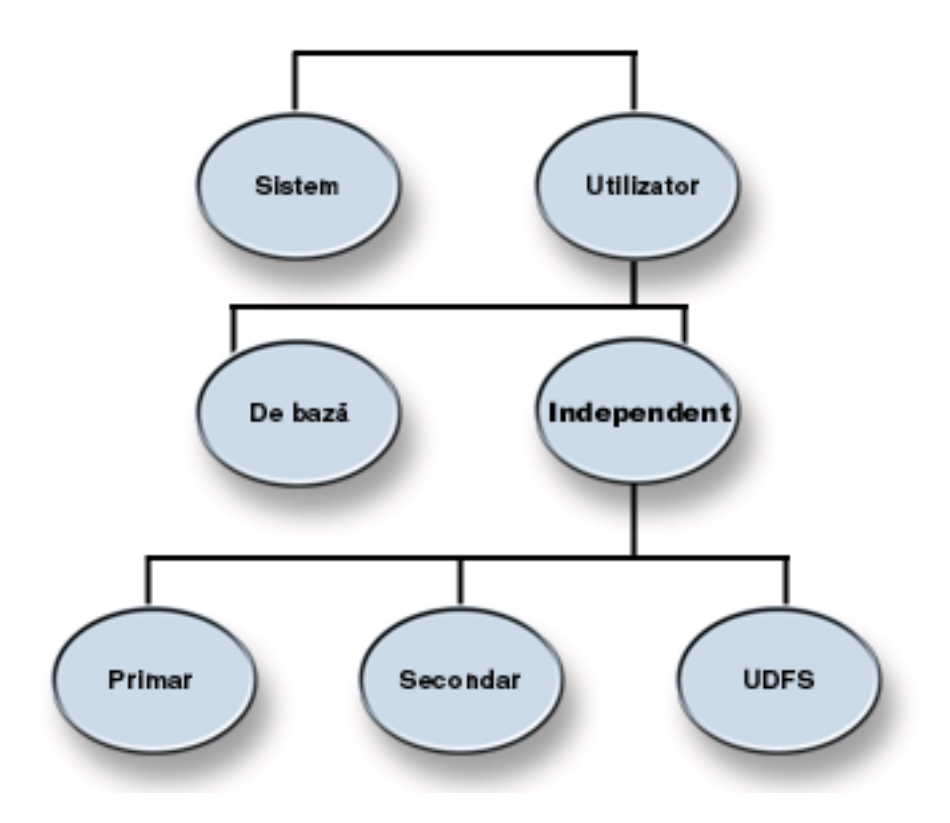

Sistemul dumneavoastră poate avea mai multe unități de disc atașate pentru stocare pe pool-ul de discuri. Pentru sistemul dumneavoastră, acestea reprezintă doar o singură unitate de stocare. Sistemul trimite datele de-a lungul tuturor unităţilor de disc. Puteţi folosi pool-urile de discuri pentru a separa unităţile dumneavoastră de disc în subseturi logice. Pentru mai multe idei despre cum să utilizați pool de discuri pe sistemul dumneavoastră, consultați [Pool-uri de discuri — exemplu de utilizări.](#page-13-0)

Când asignaţi unităţile de disc din sistemul dumneavoastră la mai mult de un pool de discuri, fiecare pool de discuri poate avea strategii diferite pentru disponibilitate, copie de siguranță și recuperare, și performanță.

Pool-urile de discuri furnizează un avantaj de recuperare dacă sistemul trece printr-o eroare de unitate de disc din care rezultă pierderi de date. Dacă se întâmplă aceasta, recuperarea este necesară doar pentru obiectele din pool-ul de discuri care conţinea unitatea de disc cu eroare. Obiectele sistem şi obiectele utilizator din alte pool-uri de discuri nu sunt afecatate de eroarea de disc. Există de asemenea [beneficii](#page-13-0) [suplimentare](#page-13-0) la fel ca şi anumite costuri [şi limitări](#page-14-0) care sunt inerente în utilizarea pool-urilor de discuri.

Pentru mai multe informaţii despre pool-urile de discuri utilizator, consultaţi următoarele subiecte:

- v Deciderea modului de configurare a pool-urilor de discuri utilizator
- [Crearea unui nou pool de discuri](#page-12-0) într-un sistem activ
- Spațiu de lucru disponibil
- Diferențe între pool-urile de discuri de bază și cele independente

Pentru informații despre cum să implementați pool de discuri în afacerea dumneavoastră, consultați Ghid de

recuperare şi copie de siguranţă.

# **Deciderea modului de configurare a pool-urilor de discuri utilizator**

Puteți folosi pool-urile de discuri pentru mai multe scopuri diferite, în funcție de nevoile afacerii dumneavoastră. Înainte de a configura orice pool de discuri utilizator, examinaţi aceste subiecte care descriu utilizările diverse.

- Folosirea pool-urilor de discuri pentru disponibilitate
- Folosirea pool-urilor de discuri pentru îmbunătățirea performanței
- v Folosirea pool-urilor de discuri cu obiecte bibliotecă de documente
- v [Folosirea pool-urilor de discuri cu jurnalizare extinsă](#page-11-0)
- v [Folosirea pool-urilor de discuri cu jurnalizarea căii de acces](#page-12-0)

### **Folosirea pool-urilor de disc pentru disponibilitate**

Diferitele părți ale sistemului pot avea cerințe diferite pentru disponibilitate și recuperare. De exemplu, puteți avea un fisier mare care este modificat numai la sfârsitul lunii. Informatia din fisier este folositoare dar nu si hotărâtoare. Trebuie să puneți acest fișier într-o bibliotecă separată într-un pool de discuri utilizator care nu are nici o protectie de disc (protectie prin oglindire sau protectia dispozitivului de paritate). Puteti omite această bibliotecă de la operațiile zilnice de salvare. Se va salva doar la sfârșitul lunii când se actualizează.

Alt exemplu va avea ca subiect documente și directoare. Unele sunt hotărâtoare pentru organizație. Aceste documente si directoare trebuie protejate cu protecția dispozitivului de paritate sau protecție prin duplicare. Acestea pot fi puse într-un pool de discuri utilizator protejat. Altele sunt păstrate în sistem pentru a furniza informaţii şi nu trebuie modificate prea des. Acestea pot fi într-un pool de discuri utilizator diferit, cu o strategie diferită pentru salvare și pentru protectie.

### **Folosirea pool-urilor de discuri pentru îmbunătăţirea performanţei**

Dacă folosiți pool-urile de disc utilizator pentru o mai bună performanță a sistemului, dedicați pool-ul de discuri unui obiect care este foarte activ. În acest caz, puteți configura pool-ul de discuri cu o singură unitate de disc.

Totuşi, de obicei performanţa nu este îmbunătăţită plasând o singură unitate protejată prin paritate dispozitiv într-un pool de discuri utilizator deoarece performanța acelei unități este afectată de alte unități de disc din setul dispozitivului de paritate.

Alocând un pool de discuri utilizator exclusiv pentru receptorii jurnal care sunt ataşaţi aceluiaşi jurnal poate îmbunătăţi performanţa jurnalizării. Având jurnalul şi obiectele jurnalizate într-un pool de discuri separat de receptorii de jurnal ataşaţi, nu există nici o problemă la operaţiile de scriere ale receptorului de jurnal. Unităţile care sunt asociate cu pool-ul de discuri nu trebuie să fie repoziţionate înaintea fiecărei operaţii de citire sau scriere.

Sistemul trimite receptorii de jurnal spre toate unitățile de disc pentru îmbunătățirea performanței. Receptorul de jurnal poate fi plasat în până la zece unități de disc într-un pool de discuri. Dacă specificați opțiunea jurnal RCVSIZOPT(\*MAXOPT1) sau (\*MAXOPT2), atunci sistemul poate plasa receptorul de jurnal în până la 100 de unități de disc într-un pool de discuri. Dacă adăugați mai multe unități de disc la pool-ul de discuri în timp ce sistemul este activ, sistemul determină dacă să folosească noile unități de disc pentru receptorii de jurnal următoarea dată când funcția de modificare jurnal este executată.

Un alt mod de a îmbunătăți performanta este să vă asigurați că sunt destule unități de memorare în pool-ul de discuri utilizator pentru a suporta numărul operațiilor fizice de intrare și ieșire care sunt efectuate asupra obiectelor în pool-ul de discuri utilizator. Puteți experimenta mutând obiecte pe un pool de discuri utilizator diferit și apoi monitoriza performanta în pool-ul de discuri pentru a vedea dacă unitățile de stocare sunt folosite excesiv. Pentru informații suplimentare despre lucrul cu stările discului (comanda WRKDSKSTS)

pentru a determina dacă unitățile de stocare sunt utilizate excesiv, consultați cartea *Control funcționare* Dacă unităţile sunt utilizate excesiv, ar trebui să luaţi în considerare adăugarea mai multor unităţi de disc la pool-ul de discuri utilizator.

### **Folosirea pool-urilor de discuri cu obiecte bibliotecă de documente**

Puteţi plasa obiecte bibliotecă de documente (DLO-uri) în pool-urile de discuri utilizator. Acestea sunt posibilele avantaje ale plasării DLO-urilor în pool-urile de discuri utilizator:

v Capacitatea de a reduce timpul de salvare pentru DLO-uri şi de separare a acestora prin cererile de salvare.

- <span id="page-11-0"></span>v Capacitatea de a separa DLO-uri prin cereri disponibile. DLO-urile critice pot fi plasate în pool-uri de discuri utilizator care sunt protejate prin protecție prin oglindire sau protecția dispozitivului de paritate. DLO-urile care se modifică mai rar pot fi plasate în pool-uri de discuri neprotejate cu unităţi mai încete.
- v Capacitatea de a creşte la un număr mai mare de documente.

Dacă aveți o ediție curentă a programului licențiat OS/400 puteți rula mai multe proceduri SAVDLO sau RSTDLO pe mai multe pool-uri de discuri diferite. Puteți rula de asemenea operații SAVDLO multiple pe acelaşi pool de discuri.

O abordare pentru plasarea DLO-urilor în unități de disc utilizator este să lăsați doar DLO-urile sistem (folderele furnizate de IBM) în pool de discuri sistem. Mutaţi celelalte foldere în pool-urile de disc utilizator. Directoarele sistemului nu trebuie modificate des, pentru a fi salvate ocazional. "Cum să transferați un folder

pe un pool de discuri diferit" în Copie de siguranță și recuperare , descrie procedura ce trebuie urmată la mutarea folderelor de pe pool-ul de discuri sistem pe pool-urile de discuri utilizator sau între pool-urile de discuri utilizator.

Puteți specifica un pool de discuri în comanda SAVDLO. Aceasta vă permite să salvați toate DLO-urile de pe un anumit pool de discuri într-o anumită zi din săptămână. De exemplu, puteţi salva DLO-urile din pool-ul de discuri 2 Luni, DLO-urile din pool-ul de discuri 3 Marți, și așa mai departe. Puteți salva zilnic toate DLO-urile modificate.

Procedura de recuperare, în cazul în care folosiţi această tehnică de salvare, va depinde de informaţia pierdută. Dacă aţi pierdut un pool de discuri întreg, va trebui să restauraţi ultima copie salvată complet a DLO-urilor din acel pool de discuri. Apoi veţi reface DLO-ul modificat din salvările zilnice.

Când salvaţi DLO-uri de pe mai mult de un pool de discuri în aceeaşi operaţie, un fişier diferit şi un număr de secventă va fi creat pe bandă pentru fiecare pool de discuri. Când refaceți, trebuie să specificați secvența corectă de numere. Aceasta simplifică restaurarea DLO-urilor modificate doar la pool-ul de discuri care a fost pierdut fără a fi nevoie să știti toate numele folderelor.

Când specificati DLO(\*SEARCH) sau DLO(\*CHG) pentru comanda SAVDLO, specificati un pool de discuri, dacă este posibil. Specificarea unui pool de discuri salvează resursele sistemului.

*Restricţii pentru DLO-uri în Pool-urile de discuri utilizator:* Aceste restricţii şi limitări se aplică la plasarea DLO-urilor în pool-urile de discuri utilizator:

- v La folosirea unui fişier de salvare pentru o operaţie de salvare, puteţi salva DLO-urile doar dintr-un singur pool de discuri.
- Dacă salvați într-un fișier de salvare și specificați SAVDLO DLO(\*SEARCH) sau SAVDLO DLO(\*CHG), trebuie de asemenea să specificați un pool de discuri, chiar dacă știți că rezultatele căutării dumneavoastră se găsesc într-un singur pool de discuri.
- v Documentele care nu sunt în foldere trebuie să fie în pool-ul de discuri sistem.
- v Poşta poate fi plasată într-un folder pe un pool de discuri utilizator. Poşta neplasată este în pool-ul de discuri sistem.

### **Folosirea pool-urilor de discuri cu jurnalizare extinsă**

Dacă jurnalele şi obiectele care sunt jurnalizate sunt în acelaşi pool de discuri cu receptorii şi apare depăşire la pool-ul de discuri, trebuie să terminați jurnalizarea tuturor obiectelor și să reveniți din condiția de depășire

pentru pool-ul de discuri. Copie de siguranță și recuperare descrie cum să recuperați un pool de discuri pe care s-a înregistrat depăşire.

Dacă receptorul de jurnal este într-un pool de discuri diferit de cel al jurnalului, și pool-ul de discuri utilizator în care este receptorul dă depăşire, faceţi următoarele:

1. Creaţi un nou receptor într-un pool de discuri utilizator diferit.

- <span id="page-12-0"></span>2. Modificaţi jurnalul (comanda CHGJRN) pentru a ataşa receptorul de jurnal nou creat.
- 3. Salvati receptorul detasat.
- 4. Ştergeţi-l.
- 5. Eliberaţi pool-ul de discuri cu depăşire fără a opri jurnalizarea.
- 6. Creaţi un nou receptor în pool-ul de discuri eliberat.
- 7. Ataşaţi noul receptor cu comanda CHGJRN.

Notă: Copie de siguranță și recuperare conține mai multe informații despre lucrul cu receptorii de jurnal când un pool de discuri înregistrează depăşire.

### **Folosirea pool-urilor de discuri cu jurnalizarea căii de acces**

Dacă plănuiţi să folosiţi jurnalizarea explicită a căii de acces,IBM vă recomandă ca mai întâi să modificaţi jurnalul într-un receptor de jurnal în pool-ul de discuri sistem (pool-ul de discuri 1) pentru câteva zile. Porniţi jurnalizarea căii de acces pentru a vedea necesităţile de stocare pentru receptor înainte de a aloca o anumită dimensiune pentru un pool de discuri utilizator. Gestiune jurnal, furnizează mai multe informaţii despre cum să evaluați cererile de stocare pentru jurnalizare.

# **Crearea unui nou pool de discuri într-un sistem activ**

Îcepând cu V3R6 a programului liceţiat OS/400, puteţi adăuga unităţi de disc în timp ce sistemul este activ. Când adăugaţi unităţi de disc unui pool de discuri care nu există în mod curent, sistemul crează un nou pool de discuri. ConsultațiAdăugarea unei unități de disc sau unui pool de discuri pentru pașii de configurare a unui pool de discuri. Dacă alegeţi să creaţi un nou pool de discuri utilizator în timp ce sistemul dumneavoastră este activ, asiguraţi-vă că înţelegeţi aceste consideraţii:

- v Nu puteţi porni protecţia prin duplicare pentru un pool de discuri de bază în timp ce sistemul este activ. Puteti porni protectia prin oglindire pentru un pool de discuri independent nedisponibil când sistemul este activ. Noul pool de discuri nu este complet protejat decât dacă toate unitățile de disc au protecția dispozitivului de paritate.
- Nu puteți muta unitățile de disc existente la un pool de discuri de bază în timp ce sistemul este activ. Sistemul trebuie să mute datele când mută unitățile de disc. Acest lucru poate fi realizat numai prin intermediul Instrumentelor de Service Dedicate (DST). Nu este posibil să mutați unități de disc de pe un pool de discuri existent pe un pool de discuri independent.
- v Sistemul foloseşte dimensiunea unui pool de discuri utilizator pentru a determina pragul de stocare pentru receptorii de jurnal care sunt folosiți de protecția căii de acces administrare-sistem (SMAPP). Când creați un pool de discuri în timp ce sistemul dumneavoastră este activ, dimensiunea unităţilor de disc pe care o specificați în operația care crează pool-ul de discuri este considerată dimensiunea pool-ului de discuri pentru SMAPP. De exemplu, considerați că adăugați 2 unități de disc unui nou pool de discuri, pool-ul de discuri 2. Capacitatea totală a celor 2 unități de disc este 2062MB. Mai târziu, mai adăugați 2 unități de disc pentru a creşte capacitatea la 4124MB. Pentru scopurile SMAPP, dimensiunea pool-ului de discuri rămâne 2062MB până data viitoare când realizaţi un IPL sau variaţi un pool de discuri independent. Adică, pragul de stocare al receptorilor SMAPP este mai mic şi sistemul trebuie să modifice receptorii mai des. De obicei, acest lucru nu va avea un impact semnificativ asupra performanței sistemului.

Sistemul determină capacitatea fiecărui pool de discuri când realizaţi un IPL sau variaţi un pool de discuri independent. Atunci, sistemul efectuează ajustări la calculele sale pentru cererile de mărime SMAPP. Consultați Protecția căii de acces gestionată de sistem pentru informații suplimentare despre SMAPP.

# **Asiguraţi-vă că sistemul dumneavoastră are destul spaţiu de lucru**

Când efectuaţi modificări la configurarea discului, sistemul poate avea nevoie de spaţiu de lucru. În particular acest lucru este adevărat dacă plănuiţi să mutaţi unităţi de disc de pe un pool de discuri pe un alt pool de discuri. Sistemul necesită mutarea tuturor datelor din unitatea de disc în alte unităţi de disc înainte de a o muta. "Cum să calculați cerințele de spațiu pentru un pool de stocare auxiliar" din Copie de siguranță <span id="page-13-0"></span>si recuperare furnizează exemple despre cum să determinați de cât spațiu de lucru aveți nevoie pentru situatia dumneavoastră. Există, de asemenea [limite de sistem](#page-16-0) pentru cantitatea de stocare auxiliară.

Dacă sistemul dumneavoastră nu dispune de suficientă memorie temporară, începeți prin a curăța memoria discului. De multe ori, utilizatorii păstrează obiectele în sistem, cum ar fi fişiere spool sau documente vechi, și aceste obiecte nu mai sunt necesare. Aveți în vedere utilizarea funcției de curățare automată din Asistentul de Operaţii pentru a elibera spaţiu de disc în sistem.

Dacă curăţarea obiectelor inutile din stocarea auxiliară nu furnizează suficient spaţiu de disc auxiliar, o altă alternativă ar fi mutarea temporară a obiectelor din sistem. De exemplu, dacă plănuiți să mutați o bibliotecă mare într-un nou pool de discuri utilizator, puteți salva biblioteca și să o înlăturați din sistem. Apoi refaceți biblioteca după ce ati mutat unitățile de disc. Iată un exemplu pentru realizarea acestui lucru:

1. Salvați autoritățile particulare pentru obiectele din sistem prin tastarea:

SAVSECDTA DEV(*suport-dispozitiv*)

- 2. Salvați obiectul prin utilizarea comenzii SAVxxx corespunzătoare. De exemplu, pentru salvarea unei biblioteci utilizaţi comanda SAVLIB. Puteţi salva obiectul de două ori pe două suporturi diferite, pentru orice eventualitate.
- 3. Stergeti obiectul din sistem cu comanda DLTxxx corespunzătoare. De exemplu, pentru stergerea unei biblioteci, utilizați comanda DLTLIB.
- 4. Recalculati capacitatea discului pentru a determina dacă ati eliberat suficient spatiu temporar.
- 5. Dacă aveţi spaţiu suficient, efectuaţi operaţiile de configurare a discului.
- 6. Refaceti obiectul pe care l-ati sters.

### **Pool-uri de discuri — exemple de utilizare**

Pool-urile de discuri sunt folosite pentru gestiunea performanței sistemului și pentru cerințele copiilor de siguranță, după cum urmează:

- v Puteţi crea un pool de discuri pentru a furniza resurse dedicate pentru obiectele utilizate frecvent, cum ar fi receptorii de jurnal.
- v Puteţi crea un pool de discuri pentru a păstra fişierele de salvare. Obiectele pot fi întoarse către fişiere de salvare într-un pool de discuri diferit. Este puțin probabil ca ambele, pool-ul de discuri care conține obiectul şi pool-ul de discuri care conţine fişierul de salvare să fie pierdute.
- v Puteţi crea pool-uri de discuri diferite pentru obiecte cu necesităţi diferite de recuperare şi disponibilitate. De exemplu, puteți pune fișiere critice de baze de date sau documente într-un pool de discuri care are protecţia prin duplicare sau protecţia dispozitivului de paritate.
- v Puteţi crea un pool de discuri pentru a plasa obiectele folosite mai rar, cum ar fi fişierele mari cu înregistrări, pe unităţi de disc cu performanţă mai scăzută.
- v Puteţi folosi pool-uri de discuri pentru a gestiona timpii de recuperare pentru căile de acces pentru fişierele bază de date critice sau nu folosind protecţia căii de acces gestionată de sistem.
- v Un pool de discuri independent poate fi utilizat pentru a izola datele folosite mai rar pentru a elibera resursele sistemului şipentru a fi utilizate doar când este nevoie.
- v Un pool de discuri independent într-un mediu cluster poate furniza spaţiu pe disc comutabil, permiţând disponibilitatea continuă a resurselor.

### **Pool-uri de discuri —beneficii**

Plasarea obiectelor în pool-urile de discuri utilizator, denumite de asemenea pool-uri de stocare auxiliare (ASP-uri) în interfaţa bazată caracter, poate furniza câteva avantaje. Acestea includ următoarele:

v **Protecţia suplimentară a datelor**. Prin separarea bibliotecilor, documentelor, sau altor obiecte într-un pool de discuri utilizator, le protejati de pierderile de date când o unitate de disc din pool-ul de discuri sistem sau alt pool de discuri utilizator esuează. De exemplu, dacă aveti o eroare de unitate de disc, si datele conţinute în pool-ul de discuri sistem sunt pierdute, obiectele conţinute în pool-urile de discuri

<span id="page-14-0"></span>utilizator nu sunt afectate şi pot fi folosite pentru a recupera obiecte din pool-ul de discuri sistem.Invers, dacă o eroare face ca datele conținute într-un pool de discuri utilizator să fie pierdute, datele din pool-ul de discuri sistem nu sunt afectate.

v **Performanţa îmbunătăţită a sistemului**. Folosirea pool-urilor de discuri poate de asemenea să îmbunătăţească performanţa sistemului. Aceasta deoarece sistemul dedică unităţile de disc care sunt asociate cu un pool de discuri obiectelor din acel pool de discuri. De exemplu, consideraţi că lucraţi într-un mediu de jurnalizare extensiv. Plasarea jurnalelor şi a obiectelor jurnalizate într-un [pool de discuri](#page-15-0) [utilizator](#page-15-0) poate reduce disputa dintre receptori şi obiectele jurnalizate dacă acestea sunt în pool-uri de discuri diferite, ceea ce îmbunătățește performanța jurnalizării. Dacă utilizați pool-uri de discuri independente pentru a reduce disputa, plasati obiectele care sunt jurnalizate în pool-ul de discuri principal şi receptorii de jurnal în unul sau mai multe pool-uri de discuri secundare.

Plasarea mai multor receptori de jurnal în acelaşi pool de discuri nu este productivă. Conflictul rezultat între a scrie la mai mult de un receptor în pool-ul de discuri poate încetini performanta sistemului. Pentru o performanţă maximă, plasaţi fiecare receptor de jurnal activ într-un pool de discuri utilizator separat.

- **Separarea obiectelor ce presupun disponibilitate si cereri de recuperare diferite. Puteti folosi tehnici** de protecţie a discului diferite pentru pool-uri de discuri diferite. Puteţi specifica şi timpi ţintă diferiţi pentru recuperarea căilor de acces. Puteți asocia obiecte critice sau foarte utilizate la unități de disc protejate, de înaltă performanță. Puteți asocia fișierele mari, puțin utilizate, cum ar fi fișierele de istoric, la unități de disc neprotejate, de performanţă scăzută.
- v **Flexibilitate şi disponibilitate mai mare**. Consultaţi Beneficiile pool-urilor de discuri independente pentru mai multe avantaje care sunt unice pool-urilor de discuri independente.

### **Pool-uri de discuri— costuri şi limitări**

Sunt câteva limitări specifice pe care le-aţi putea întâlni la utilizarea pool-urilor de discuri (pool-uri de stocare auxiliare):

- v Sistemul nu poate recupera direct datele pierdute în urma unei erori de unitate de disc. Această situaţie presupune efectuarea unor operații de recuperare.
- Folosirea pool-urilor de discuri poate necesita dispozitive de disc suplimentare.
- v Folosirea pool-urilor de disc va necesita să gestionaţi volumul de date într-un pool de discuri şi evitarea depăşirii la pool-ul de discuri.
- v Veţi avea nevoie să realizaţi paşi de recuperare speciali dacă un pool de discuri de bază dă depăşire.
- v Folosirea pool-urilor de discuri necesită să gestionaţi obiectele înrudite. Unele obiecte înrudite, cum ar fi jurnalele şi obiectele jurnalizate, trebuie să fie în acelaşi pool de discuri utilizator.

### **Pool de discuri sistem**

Sistemul crează automat pool-ul de discuri sistem (pool-ul de discuri 1) care contine unitatea de disc 1 și toate celelalte discuri configurate care nu sunt asociate unui [pool de discuri utilizator.](#page-15-0) Pool-ul de discuri sistem contine toate obiectele sistem pentru programul licentiat OS/400 si toate obiectele utilizator care nu sunt asociate unui pool de discuri independent sau de bază.

Notă: Puteți avea unități de disc ce sunt atasate la sistem dar nu sunt configurate și nu sunt utilizate. Acestea se numesc unități de disc **neconfigurate**.

Există consideraţii suplimentare de care ar trebui să fiţi conştient privind capacitatea pool-ului de disc sistem şi [protejarea pool-ului dumneavoastră](#page-15-0) de discuri sistem.

*Capacitatea pool-ului de discuri sistem:* Dacă pool-ul de discuri sistem ocupă întreaga capacitate, sistemul va termina activitățile normale. Dacă se întâplă acest lucru, trebuie să efectuați un IPL pentru sistem, și să luați măsuri de corectare (cum ar fi ștergerea de obiecte) pentru a preveni reapariția acestui fenomen.

De asemenea, puteți specifica un prag care, o dată atins, avertizează operatorul de sistem de o posibilă micşorare a spaţiului. De exemplu, dacă setaţi valoarea prag la 80 pentru pool-ul de discuri sistem, coada de mesaje operator sistem (QSYSOPR) şi coada de mesaje sistem (QSYSMSG) sunt anunţate când pool-ul <span id="page-15-0"></span>de discuri sistem este umplut 80%. Un mesaj este trimis la fiecare oră până ce valoare prag este modificată, sau până ce obiectele sunt șterse sau transferate în afara pool-ului de discuri sistem. Dacă ignorați acest mesaj, pool-ul de discuri sistem se va umple la capacitatea maximă, şi sistemul se va opri anormal.

Puteți folosi o a treia metodă de prevenire a pool-ului de discuri sistem de la umplere folosind valorile sistem QSTGLOWLMT şi QSTGLOWACN. Pentru informaţii suplimentare, faceţi referire la ″Cum să modificaţi

pragul de stocare pentru pool-ul sistem de stocare auxiliar" din Copie de siguranță și recuperare

**Protejarea pool-ului de discuri sistem al dumneavoastră:** IBM recomandă să folosiți protecția prin dispozitiv de paritate sauprotecţia prin oglindire pe pool-ul de discuri sistem. Folosirea uneltelor de protecţie a discului reduce şansa ca pool-ul de discuri sistem să piardă toate datele. Dacă pool-ul de discuri sistem este pierdut, adresarea obiectelor din fiecare pool de discuri utilizator va fi de asemenea pierdută.

Puteți reface accesul prin refacerea întregului sistem sau prin rularea comenzii Refacere memorie (RCLSTG). Oricum, comanda RCLSTG nu poate recupera proprietatea obiectelor. După ce aţi rulat comanda, profilul de utilizatorul QDFTOWN deține toate obiectele. Puteți utiliza procedura comandă Corectare Obiect Bibliotecă de Documente (RCLDLO) pentru a recupera proprietatea obiectelor de tip bibliotecă de documente.

### **Pool-urile de discuri utilizator**

Puteți crea un pool de discuri utilizator prin gruparea unui set de unități de disc și asocierea acelui grup unui pool de discuri. Pool-urile de discuri utilizator pot contine biblioteci, documente și anumite tipuri de obiecte. Pool-urile de discuri utilizator există în două forme: pool-uri de discuri de bază şi pool-uri de discuri independente.. Într-un mediu din cluster pool-urile de discuri independente pot fi comutate între sisteme fără a realiza un IPL, permiţând disponibilitatea continuă a datelor. Puteţi configura pool-urile de discuri de bază cu numere de la 2 la 32. Pool-urile de discuri independente sunt numerotate de la 33 la 255. Pentru a învăța mai multe despre cum diferă pool-urile de discuri independente și de bază, consultați [Comparare](#page-17-0) între [pool-urile de discuri independente](#page-17-0) şi cele de bază.

Consultați următoarele subiecte pentru mai multe informații despre pool-urile de discuri bibliotecă și non-bibliotecă:

- v Pool-uri de disc utilizator bibliotecă
- v [Pool-uri de disc utilizator non-bibliotecă](#page-16-0)

O dată ce aveţi pool-urile de disc configurate, ar trebuisă [le protejaţi](#page-16-0) folosind [oglindire](#page-28-0) sau [protecţie prin](#page-18-0) [dispozitivul de paritate.](#page-18-0)

**Pool-uri de disc bibliotecă:** Pool-urile de disc utilizator bibliotecă, contin biblioteci și sisteme de fisiere definite utilizator (UDFS). IBM recomandă să folositi pool-urile de disc utilizator bibliotecă deoarece pașii de recuperare sunt mai usori decât în cazul pool-urilor de disc utilizator non-bibliotecă. Există mai multi factori de luat în considerare la folosirea pool-urilor de disc utilizator bibliotecă.

#### *Ce ar trebui să ştiţi despre pool-urile de disc utilizator bibliotecă:*

- Nu creati biblioteci sistem sau produs (biblioteci care încep cu un Q sau #) sau foldere (foldere care încep cu un Q) într-un pool de discuri utilizator. **Nu** restauraţi nici una din aceste biblioteci sau foldere pe un pool de discuri utilizator. În caz contrar vă veţi confrunta cu rezultate neaşteptate.
- Pool-urile de disc bibliotecă pot conține biblioteci și obiecte bibliotecă de documente. Biblioteca de documente pentru un pool de discuri utilizator este numită QDOCnnnn, unde *nnnn* este numărul pool-ului de discuri.
- v Jurnalele şi obiectele care sunt jurnalizate **trebuie** să fie în acelaşi pool de discuri. Plasaţi receptorii dejurnal într-un pool de discuri diferit. Acest lucru vă protejează împotriva pierderilor de obiecte şi receptori dacă apare o eroare de disc.

Pentru a începe jurnalizarea, jurnalul (tipul obiect \*JRN) şi obiectul de jurnalizat trebuie să fie în acelaşi pool de discuri. Utilizaţi următoarele comenzi pentru a începe jurnalizarea.

- <span id="page-16-0"></span>– Pentru fişiere fizice - comanda Pornire jurnal fişier fizic (STRJRNPF)
- Pentru căile de acces comanda Pornire jurnal cale de acces (STRJRNAP)
- Comanda STRJRN (Start Jurnal Pornire jurnal) pentru obiectele sistem de fişiere integrate
- Pentru alte tipuri de obiecte comanda Pornire jurnal obiecte (STRJRNOBJ)

Jurnalizarea nu poate fi pornită din nou pentru un obiect care este salvat şi apoi restaurat pe un pool de discuri diferit care nu conține jurnalul. Jurnalul și obiectul trebuie să fie în același pool de discuri pentru ca jurnalizarea să fie pornită automat din nou pentru obiect.

- Nici o retea de baze de date nu poate traversa perimetrul pool-ului de discuri. Nu puteti crea un fisier într-un pool de discuri care depinde de un fişier dintr-un pool de discuri diferit. Toate fişierele fizice pentru un fişier logic trebuie să fie în acelaşi pool de discuri cu fişierul logic. Sistemul construieşte căi de acces doar pentru fişierele bază de date din acelaşi pool de discuri cu fişierul fizic (interogările temporare nu sunt limitate). Căile de acces nu sunt niciodată partajate de fişierele din pool-uri de discuri diferite. Formatele de înregistrări nu sunt partajate între pool-uri de disc diferite. În schimb, o cerere de format este ignorată şi un nou format de înregistrare este creat.
- Puteți plasa o colecție SQL într-un pool de discuri utilizator. Specificați pool-ul de discuri destinație când creaţi colecţia.
- v Dacă pool de discuri utilizator bibiliotecă nu conţine nici un fişier bază de date, setaţi timpul de recuperare a căii de acces destinaţie pentru pool-ul de discuri la \*NONE. Acest lucru este adevărat, de exemplu, dacă pool de discuri utilizator bibiliotecă conține doar biblioteci pentru receptorii de jurnal. Dacă setați timpul de recuperare cale de acces la \*NONE, aceasta previne sistemul de la a efectua muncă nenecesară pentru acel pool de discuri. Protecție cale de acces gestionată de sistem descrie cum să setați timpii de recuperare a căii de acces.

*Pool-urile de disc utilizator non-bibliotecă:* Pool-urile de disc utilizator non-bibliotecă, conţin jurnale, receptori de jurnal, şi fişiere de salvare ale căror biblioteci sunt în pool-ul de discuri sistem.

Dacă asociați timpi de recuperare a căii de acces pentru pool-uri de discuri individuale, ar trebui să setați timpul de recuperare destinatie pentru un pool de discuri utilizator non-bibliotecă la \*NONE. Un pool de discuri utilizator non-bibliotecă nu poate contine nici un fisier al bazei de date și nu poate, așadar, să beneficieze de protecţia de administrare a căii de acces pentru sistem (SMAPP). Dacă aţi setat un timp de recuperare pentru calea de acces pentru un pool de discuri utilizator non-bibliotecă la o altă valoare decât \*NONE, atunci sistemul va efectua operaţii suplimentare făra nici un avantaj. Protecţie cale de acces gestionată de sistem descrie cum să setați timpii de recuperare cale de acces.

**Protejarea pool-urilor de disc:** Rețineți următoarele aspecte referitoare la protecția pool-ului de discuri:

- Toate pool-urile de disc, inclusiv pool-ul de discuri sistem, trebuie să aibă protecție prin oglindire sau sunt conținute în întregime din unități de disc cu protecție prin dispozitiv de paritate pentru a asigura că sistemul continuă să ruleze după o eroare de disc într-un pool de discuri.
- v Dacă apare o eroare într-un pool de discuri care nu are protecţie prin oglindire, sistemul poate să nu mai continue să ruleze, în funcţie de tipul unităţii de disc şi de eroare.
- v Dacă o eroare de disc apare într-un pool de discuri care are protecţie prin oglindire, sistemul continuă să ruleze (în afară de cazul în care ambele unităţi de stocare ale oglindirii au eşuat).
- Dacă o unitate de disc esuează într-un pool de discuri care are protectia dispozitivului de paritate, sistemul continuă să ruleze atâta timp cât nici o altă unitate de disc din acelaşi set al dispozitivului de paritate nu eşueză.

*Limite sistem pentru stocarea pe pool-ul de discuri:* În timpul unui IPL, sistemul determină câtă memorie auxiliară este configurată în sistem. Capacitatea totală reprezintă suma capacităţilor unităţilor configurate și a copiilor lor, dacă există. Unitățile de disc care nu sunt configurate nu se includ. Capacitatea de memorare a discurilor se compară cu maximul suportat de un model particular.

Dacă se configurează o cantitate mai mare de cât cea recomandată pentru stocarea auxiliară, se trimite un mesaj (CPI1158) în coada de mesaje a operatorului de sistem (QSYSOPR) şi în coada de mesaje

<span id="page-17-0"></span>QSYSMSG (dacă există în sistem). Acest mesaj indică faptul că în sistem se află o memorie auxiliară în cantitate prea mare. Acest mesaj se trimite o dată în timpul fiecărui IPL atât timp cât capacitatea de memorareauxiliară din sistem este mai mare decât cantitatea maximă suportată.

### **Pool-uri de disc independente**

Termenii **bază de stocare auxiliară independentă** şi **bază de disc independentă** sunt sinonimi.

Un pool de discuri independent este o colectie de unități de disc care pot fi aduse online sau scoase offline independent de restul spaţiului de stocare pe un sistem, incluzând pool-ul de discuri sistem, pool-urile de disc utilizator, şi alte pool-uri de disc independente. Pool-urile de disc independente sunt utile în ambele contexte sistem singur si sistem multiplu. Pentru informatii înrudite, consultati [pool de discuri sistem](#page-14-0) si [pool](#page-15-0) [de discuri utilizator.](#page-15-0)

Într-un context sistem singur, un pool de discuri independent poate fi scos offline independent de alte pool-uri de disc deoarece datele din pool-ul de discuri independent sunt continute, i.e. toate informatiile sistem necesare asociate datelor pool-ului de discuri independent sunt continute în pool-ul de discuri independent. Pool-ul de discuri independent poate de asemenea fi adus online în timp ce sistemul este activ (nu este necesar nici un IPL). Folosind pool-urile de disc independente în acest mod poate fi foarte util, de exemplu, dacă aveți cantități mari de date care nu sunt necesare pentru procesarea normală a afacerii din fiecare zi. Pool-ul de disc independent care conține aceste date poate fi lăsat offline până este necesar. Când cantităţi mari de stocare sunt păstrate în mod normal offline, puteţi scurta timpul de prelucrare pentru operaţii de genul IPL şi de refacere a memoriei.

Într-un context cu mai multe sisteme, pool-ul de disc independent poate fi comutat între sisteme. Un **pool de discuri independent comutabil** este un set de unități de disc pe care le puteți comuta între sisteme astfel încât fiecare sistem poate accesa datele. Datele pot fi accesate doar de un sistem o dată. Ca în contextul cu un singur sistem, pool-ul de discuri independent poate fi comutat deoarece pool-ul de discuri independent este conținut el însuși. Pool-urile de disc comutabile vă pot ajuta să realizați următoarele:

- Mentinerea datelor disponibile pentru o alpicație chiar și în situația unui singur sistem învechit (programat sau neprogramat)
- v Eliminarea procesului de copiere a datelor dintr-un sistem în altul.
- v În unele situaţii, unitatea de disc izolată eşuează în pool-ul de discuri independent.
- v Obţinerea unei disponibilităţi şi scalarătăţi ridicate.

Pentru mai multe informaţii, consultaţi subiectul Pool de discuri independent .

### **Diferenţe între pool-urile de disc de bază şi cele independente**

Pool-urile de disc de bază şi pool-urile de disc independente, denumite de asemenea pool-uri de stocare auxiliare (ASP-uri) în interfața bazată caracter, sunt ambele utile pentru a grupa împreună unități de disc care contin anumite informatii; totusi, ele au unele diferente inerente:

- Când serverul realizează IPL, toate unitățile de disc configurate la un pool de discuri de bază trebuie înregistrate pentru ca serverul să poată continua IPL-ul. Pool-uri de discuri independente nu sunt incluse în IPL. Când modificați un pool de discuri independent verificați apoi dacă toate unitățile de disc există.
- v Când o unitate de disc neprotejată dintr-un pool de discuri eşuează în mod tipic aceasta opreşte procesarea normală de pe server până când este reparată. Pierderea totală a unei unități de disc într-un pool de discuri de bază necesită proceduri de recuperare îndelungate pentru a restaura datele pierdute înainte ca serverul să poată efectua un IPL și să continue operațiile normale.
- Datele dintr-un pool de discuri de bază aparțin nodului atașat și pot fi doar accesate direct de acel sistem. Într-un pool de discuri independent datele nu aparţin nodului, dar aparţin pool-ului de discuri independent. Puteți partaja datele din pool-ul de discuri independent între nodurile dintr-un cluster prin setarea pe oprit a unui nod şi setarea pe pornit a unui alt nod.
- Când creați un pool de discuri de bază asociați pool-ului de discuri un număr. Când creați un pool de discuri independent numiți pool-ul de discuri și sistemul asociază un număr.
- v Dacă un pool de discuri de bază se umple el poate depăşi datele în exces în pool-ul de discuri sistem. Pool-urile de disc independente nu pot da depăşire. Dacă ar face acest lucru şi-ar pierde independenţa.

<span id="page-18-0"></span>Când pool-ul de discuri independent se apropie de pragurile sale va trebui să adăugați mai multe unități de disc sau să ştergeţi obiecte pentru a crea mai mult spaţiu de stocare.

v Când faceţi modificări restricţionate configuraţiei de disc într-un pool de discuri de bază trebuie să aveţi serverul dumneavoastră repornit în Unelte service dedicate (DST). Într-un pool de discuri independent neconectat nu trebuie să aveţi serverul în mod DST pentru a porni sau opri oglindirea, a porni protecţia dispozitivului de paritate, a porni compresia, a înlătura o unitate de disc, etc.

# **Protecţia prin dispozitiv de paritate**

Protecția dispozitivului de paritate este o funcție hardware disponibilă ce protejează datele împotriva pierderii în urma unei erori de unitate de disc sau a unei defecțiuni de disc. Pentru a proteja datele, adaptorul de intrare/ieşier disc (IOA) calculează şi salvează o valoare de paritate pentru fiecare bit de date. Conceptual, IOA calculează valoarea de paritate din date la aceeaşi locaţie pe fiecare din celelalte unităţi de disc din setul dispozitivului de paritate. Când apare o eroare de disc, datele poate fi reconstruite utilizând valoarea de paritate şi valorile biţilor de la aceeaşi locaţie din celelate discuri. Sistemul continuă să ruleze în timp ce datele sunt reconstruite. Scopul general al protecția dispozitivului de paritate este furnizarea unei disponiţilităţi ridicate şi protejarea datelor cât mai eficient posibil.

Dacă e posibil, ar fi bine să să protejați toate unitățile de disc din sistem fie cu protecția dispozitivului de paritate fie cu protecția prin duplicare. Acest lucru previne pierderea informației la apariția unei erori de disc. În majoritatea cazurilor, puteți păstra sistemul operațional în timp ce o unitate de disc se află în reconstrucție sau este înlocuită.

**Retineti:** Protectia dispozitivului de paritate nu este un substitut pentru strategia de recuperare și asigurare. Protectia dispozitivului de paritate poate împiedica sistemul să se oprească la apariția unor anumite tipuri de erori. Pentru anumite tipuri de erori poate grăbi procesul de recuperare. Dar protecția dispozitivului de paritate nu protejează împotriva multor tipuri de erori, cum ar fi defecțiunea unui site sau o eroare de operator sau programator. Nu protejează împotriva sistemelor învechite ce sunt cauzate de erorile din celelalte componete hard legate de discuri (cum ar fi controlorii de disc, procesoarele I/O de disc, sau o magistrală a sistemului).

Înainte de a folosi protecția dispozitivului de paritate, trebuie să aveți în vedere [avantajele](#page-24-0) ce-i sunt asociate, cât şicosturi [şi limite.](#page-24-0)

Pentru informatii suplimentare despre protectia dispozitivului de paritate, revedeti aceste subiecte:

- Planificare pentru protecția dispozitivului de paritate
- Cum afectează performanța protecția dispozitivului de paritate
- Utilizând protecția dispozitivului de paritate și protecția prin duplicare

Pentru informaţii despre cum porniţi protecţia dispozitivului de paritate în afecerea dumneavoastră,

consultați Copie de siguranță sirecuperare.

# **Planificare pentru protecţia dispozitivului de paritate**

Dacă obiectivul dumneavoastră este să aveți un sistem cu protecție la pierderile de date și reparații de întreţinere concurente, planificaţi-vă să folosiţi o combinaţie între protecţia prin oglindire şi protecţia paritate dispozitiv. Pentru fiecare set protecția dispozitivului de paritate, spațiul care este utilizat pentru informația de paritate este echivalent cu o unitate de disc. Începând cu adaptoarele de intrare/ieşire (IOA-uri) V4E2, numărul minim de unități de disc într-un set cu paritate este 3; numărul maxim de unități de disc în setul de paritate este 10. Cu IOA-urile dezvoltate înainte de V5E2, numărul minim de unități de disc într-un set cu paritate este 4, numărul maxim de unități de disc în setul cu paritate este 10. La V5E2 puteți optimiza setul dumneavoastră de paritate pentru capacitate, performanţă, sau echilibra dacă aveţi V5R2 sau un IOA mai vechi. Pentru a învăța mai multe despre cum este implementată protecția prin dispozitiv de paritate și cum poate fi aceasta folosită în conjuncție cu protecția prin oglindire, consultați următoarele subiecte.

• Cum lucrează protecția prin dispozitiv de paritate

v Exemple de protecţie prin dispozitiv de paritate şi prin oglindire pentru pool-urile de discuri

### **Exemple de protecţie prin dispozitiv de paritate şi prin oglindire pentru pool-urile de discuri**

### **Protecţia prin oglindire şi protecţia dispozitivului de paritate pentru a proteja pool-ul de discuri sistem**

Aici este un exemplu de sistem cu un singur pool de discuri (pool de stocare auxiliar) cu protecţia prin duplicare şi protecţia dispozitivului de paritate.

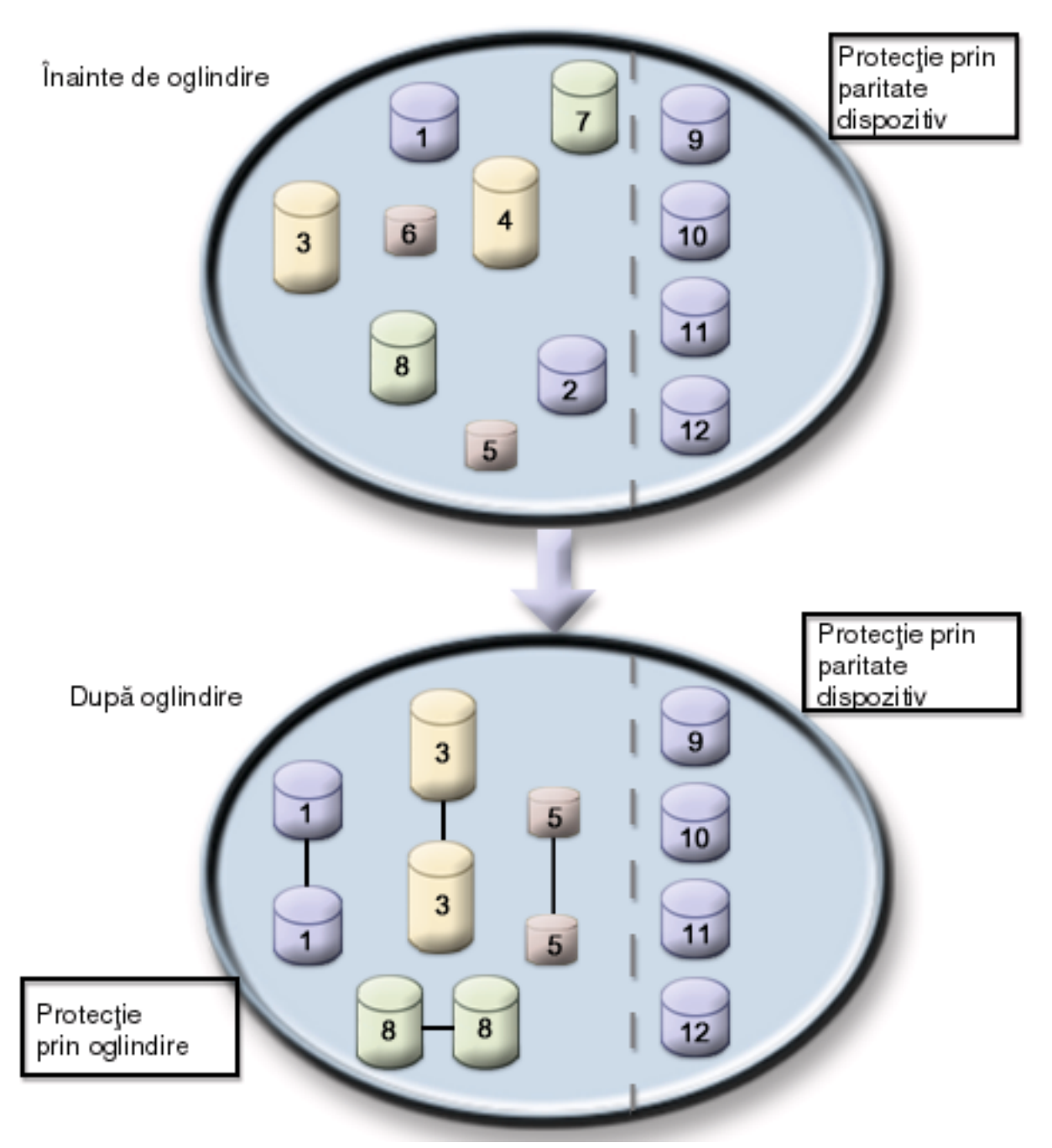

Figura arată un singur pool de discuri cu doisprezece unități de disc. Unitățile de disc 9–12 au toate aceeasi capacitate și sunt protejate cu protecție prin dispozitiv de paritate. Unitățile de disc 1–8 au capacități variate, dar fiecare unitate de disc poate face pereche cu o altă unitate de disc de aceeaşi capacitate când este pornită protecţia prin oglindire. După ce este pornită protecţia prin oglindire unităţile de disc care au făcut pereche împreună sunt ambele identificate de acelaşi număr; unităţile de disc 1 şi 2 sunt ambele numite 1, şi <span id="page-20-0"></span>așa mai departe. Când una din unitățile de disc cu protecția dispozitivului de paritate eșuează, sistemul continuă să ruleze. Unitatea deteriorată poate fi refăcută simultan. Dacă una din copiile unităților de disc eşuează, sistemul continuă să ruleze utilizând unitatea operaţională a copiei pereche.

### **Protecţie prin oglindire în pool-ul de discuri sistem şi protecţia dispozitivului de paritate în pool-urile de disc utilizator**

Gândiţi-vă să folosiţi protecţia dispozitivului de paritate dacă aveţi o protecţie prin oglindire în pool-ul de discuri sistem şi vreţi să creaţi pool-uri de disc independente sau de bază. Sistemul poate tolera o eşuare în una din unităţile de disc în pool-ul de discuri independent sau de bază. Eroarea poate fi reparată în timp ce sistemul continuă să ruleze.

#### **Protecţie prin oglindire şi protecţia dispozitivului de paritate în toate pool-urile de disc**

Dacă aveti toate pool-urile de disc (pool-urile de stocare auxiliare) protejate cu protectie prin oglindire și doriti să adăugați unități la pool-urile de disc existente gândiți-vă să folosiți la fel de bine protecția dispozitivului de paritate. Sistemul poate tolera o eroare în una din unitățile de disc cu protecția dispozitivului de paritate. Unitatea deteriorată poate fi reparată în timp ce sistemul continuă să ruleze. Dacă o eroare apare într-o unitate de disc ce are protecție prin duplicare, sistemul continuă să ruleze utilizând unitatea operaţională a copiei pereche.

### **Cum lucrează protecţia dispozitivului de paritate**

Când porniţi protecţia prin paritate, IOA-urile crează seturi de paritate dispozitiv. Începând cu adaptoarele de intrare/ieşire (IOA-uri) V4E2, numărul minim de unităţi de disc într-un set cu paritate este 3; numărul maxim de unități de disc în setul de paritate este 10. Cu IOA-urile dezvoltate înainte de V5E2, numărul minim de unități de disc într-un set cu paritate este 4, numărul maxim de unități de disc în setul de paritate este 10. Un set cu paritate poate tolera o singură defectare de disc. Dacă se defectează mai mult de un disc, trebuie să restaurați datele de pe suportul magnetic al copiei de siguranță. Din cauza handicapului de scriere, restaurarea datelor pe un pool de discuri care are unități de disc cu protecție prin dispozitiv de paritate ar putea dura mai mult decât un pool de discuri care conține numai unități de disc neprotejate.

În fiecare set cu paritate, echivalentul unei unităţi de disc este dedicat stocării datelor de paritate. Numărul unităţilor de disc care conţin de fapt datele de paritate variază în concordanţă cu numărul unităţilor de disc din setul de paritate. Următoarele tabele arată câte unităţi de disc memorează date de paritate în fiecare set cu paritate:

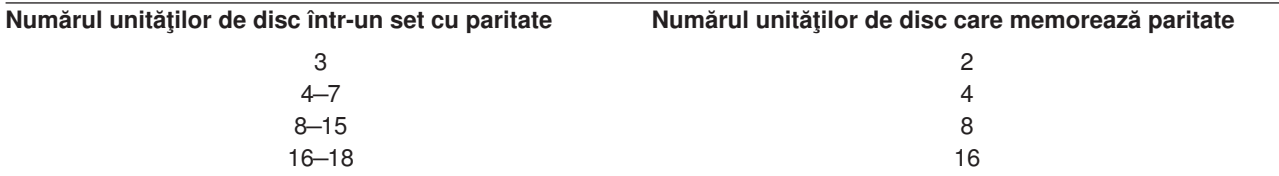

Adaptorul de intrare/ieşire determină cum sunt formate seturile de paritate. Pentru adaptoarele de intrare/iesire V5E2 și cele ulterioare avețiposibilitatea de a alege cum doriți ca setul cu paritate să fie optimizat. Puteţi optimiza în concordanţă cu *capacitatea*, *performanţa*, sau o versiune *echilibrată*. Dacă optimizați după capacitate, IOA tinde să creeze seturi de paritate cu un număr mai mare de unități de disc. Veți crește spațiul folosit pentru stocarea datelor utilizator, dar performanța se poate să nu fie la fel de mare. Dacă optimizați performanța IOA tinde să creeze un set cu paritate cu mai puține unități de disc. Aceasta ar trebui să contribuie la operații de citire și scriere mai rapide, dar ar putea de asemenea să dedice puțin mai multă capacitate de disc pentru stocarea datelor de paritate.

Este posibil să includeți unități de disc suplimentare de aceeași capacitate într-un set cu paritate dispozitiv după ce protecţia prin dispozitiv de paritate este pornită iniţial. Puteţi include până la două unităţi de disc în același timp; totuși, dacă trei sau mai multe unități de disc sunt prezente și eligibile pentru protecție prin dispozitiv de paritate, sistemul cere să porniți un nou set cu paritate, mai degrabă decât să le includeți într-un set cu paritate existent. În iSeries Navigator puteţi vizualiza proprietăţile fiecărei unităţi de disc. Dacă starea de protecție a unei unități de disc este *neprotejat*, aceasta nu este protejată de protecția prin

dispozitiv de paritate sau prin oglindire şi poate fi eligibilă pentru a fi inclusă într-un set cu paritate sau pornită într-un nou set cu paritate. Puteţi de asemenea exclude discuri care nu memorează date de paritate dintr-un set cu paritate fără a opri protecţia paritate dispozitiv. Aceasta va fi de asemenea indicată de numărul modelului care ar trebui să fie 050 (sau 060 dacă este o unitate de disc comprimată). Puteţi exclude o unitate *protejată* cu un număr de model, 070 (sau 080 dacă este o unitate de disc comprimată), deoarece este o unitate de disc care nu memorează date de paritate.

Când un set cu paritate dispozitiv creşte v-aţi putea gândi să redistribuiţi datele de paritate. De exemplu aţi putea începe cu 7 sau mai puţine unităţi de disc, dar să expandaţi la 8 sau mai multe prin includerea mai multor unităţi de disc. Când se întâmplă aşa ceva, puteţi îmbunătăţi performanţa setului de dispozitive de paritate prin închiderea protecției de paritate și pornirea acesteia din nou. Aceasta redistribuie datele de paritate de-a lungul a 8 discuri față de 4. În general, răspândirea datelor de paritate de-a lungul a mai multor unități de disc îmbunătățeste performanța.

Un cache de scriere este inclus în adaptorul de intrare/ieşire (IOA) pentru fiecare set cu paritate pentru a îmbunătăți performanța operațiilor de scriere interactive. Consultați Elemente ale protecției prin dispozitiv de paritate pentru a vedea un exemplu de set cu paritate cu patru unități de disc.

Începând cu V5E2, toate adaptoarele de intrare-ieşire (IOA-uri) sunt capabile de protecţie prin dispozitiv de paritate. Dacă aveţi un model de adaptor mai vechi, încercaţi să vedeţi dacă suportă protecţia prin dispozitiv de paritate. Pentru informații despre trecerea la o nouă generație de adaptor, consultaț[iMigrarea la un nou](#page-24-0) [adaptor de intrare/ieşire.](#page-24-0)

**Notă:** Dacă este posibil, porniți protecția dispozitivului de paritate înainte de a adăuga unități de disc la un pool de discuri. Aceasta reduce semnificativ timpul necesar configurării unităţilor de disc.

*Elemente ale protecţia dispozitivului de paritate:* Următoarele diagrame ilustrează elementele unui set cu paritate care conţine patru unităţi de disc. Fiecare set cu paritate începe cu un Procesor de intrare/ieşire (IOP) care este ataşat unui Adaptor de intrare/ieşire (IOA) care conţine cache-ul de scriere. IOA transmite semnale de citire și scriere unităților de disc atașate. Prima figură arată cum este distribuită paritatea la adaptoarele anterioare lui V5E2. A doua figură arată cum este distribuită paritatea cu adaptoarele V5E2 şi cele de mai departe.

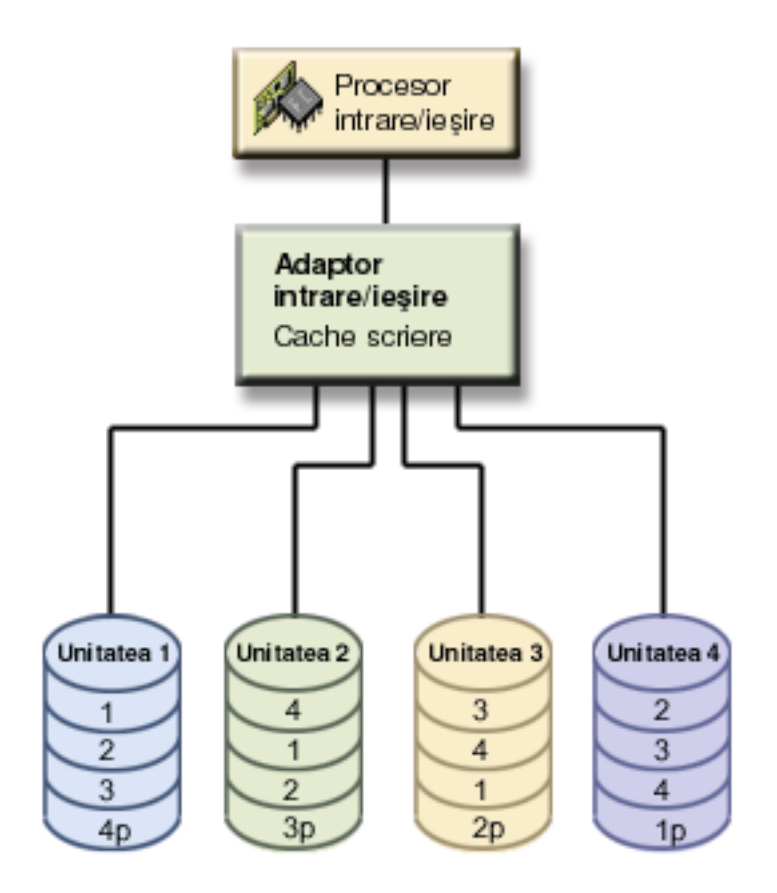

*Figura 1. Exemplu al modului în care datele de paritate sunt distribuite la IOA-urile anterioare lui V5E2*

<span id="page-23-0"></span>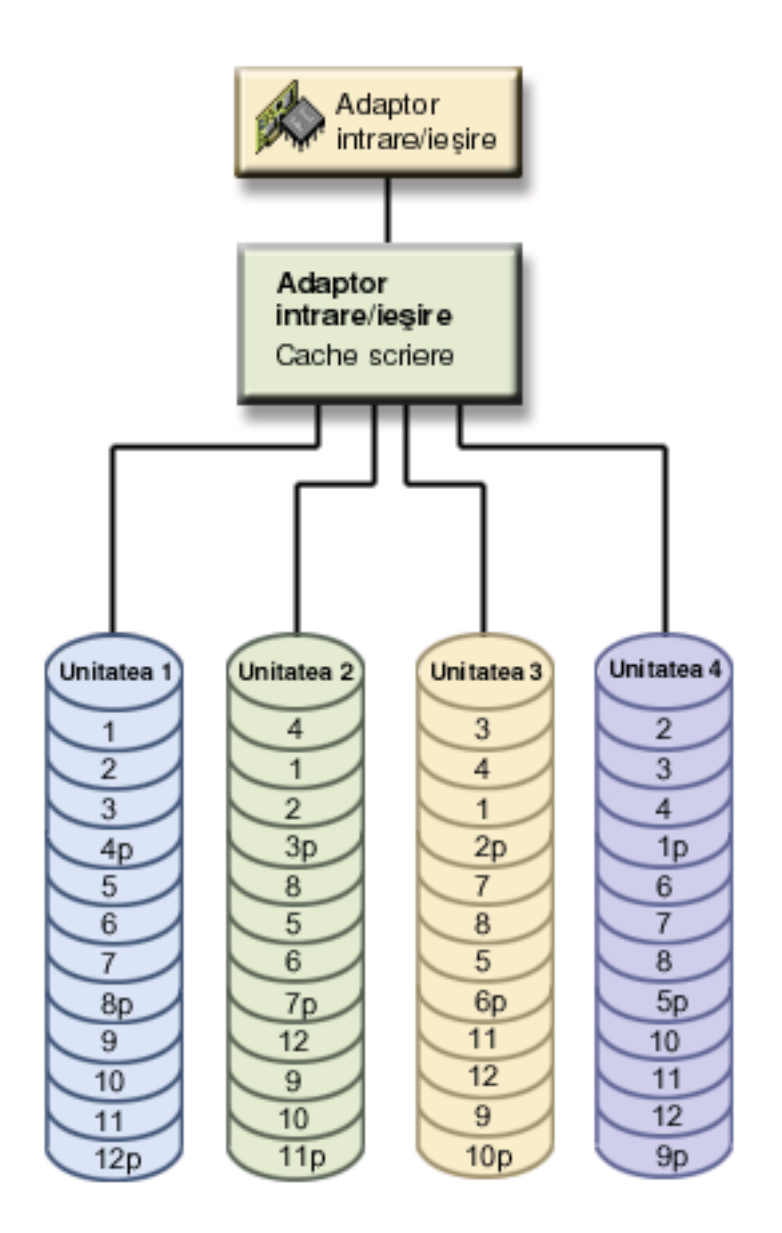

*Figura 2. Exemplu al modului în care datele de paritate sunt distribuite cu IOA-urile V5E2 şi cele de mai departe*

În exemplele anterioare, *p* indică secţiunea discului care conţine datele de paritate. Prima figură arată un exemplu al unui IOA anterior V5E2 în care datele de paritate sunt distribuite într-o porţiune mai mare pe fiecare unitate de disc care memorează date de paritate. A doua figură arată cum IOA-urile V5E2 şi cele de mai departe distribuie datele de paritate de-a lungul unităților de disc într-un număr mic de porțiuni mai mari. Performanța este îmbunătățită prin împărțirea datelor de paritate între fiecare din unitățile de disc.

Cache-ul de scriere furnizează o integritate a datelor mai mare și o îmbunătățire a performanței. Când serverul iSeries trimite o operație de scriere, datele sunt scrise în cache. Apoi, un mesaj de terminare scriere este timis înapoi serverului. Mai târziu, datele sunt scrise pe disc. Cache-ul furnizează o capacitate mai rapidă de scriere şi asigură integritatea datelor.

Pentru o privire mai în adâncime, revedeți informațiile suplimentare despre cache-ul de scriere ilustrat mai sus.

*Scriere cache:* Următoarele acţiuni se produc în timpul unei cereri de scriere de pe server:

1. Datele sunt comise pe un cache nevolatil pe IOA.

<span id="page-24-0"></span>2. Un mesaj de terminare este trimis de pe server.

Următoarele acţiuni se întâmplă după ce este trimis mesajul de terminare scriere.

- 1. O operaţie de scriere este treimisă de pe cache-ul IOA unităţii de disc
	- Pentru date:
		- Citire date originale.
		- Calculează paritatea delta prin compararea datelor noi şi a celor originale.
		- Scriere date noi.
	- Pentru date de paritate:
		- Citire informaţie de paritate originală.
		- Calculează noua paritate comparând paritatea delta şi paritatea originală.
		- Scriere informaţie de paritate nouă.
- 2. Datele sunt considerate ca date efectuate după ce sunt scrise cu succes atât în unitatea de disc de date cât şi în unitatea de disc de paritate

Performanța pentru aceste tipuri de operații de scriere depinde de controversele de disc și de timpul necesar calculării informației de paritate.

#### **Migrarea la un nou adaptor de intrare/ieşire**

Înainte de a începe migrarea la un nou adaptor de intrare/ieşire (IOA), ca la fiecare modificare de configurație, este important să faceți o oprire normală a alimentării sistemului. Aceasta va asigura că toate datele dumneavoastră sunt salvate din cache. Când migrați un set cu paritate existent de pe un IOA anterior V5E2 la un IOA V5E2 sau mai nou, unităţile dumneavoastră de disc nu vor fi protejate prin protecţie paritate dispozitiv în timp ce paritatea este regenerată.

#### **Notă:**

Nu puteţi migra setul cu paritate înapoi la vechea generaţie de adaptoare o dată ce aţi făcut modificarea la noul adaptor. Dacă aveți nevoie să vă întoarceți, trebuie să opriți protecția prin dispozitiv de paritate, asociați unităţile cu adaptoarele vechi, şi reporniţi protecţia prin dispozitiv de paritate.

### **Protecţia dispozitivului de paritate—avantaje**

Iată avntajele pentru protecţia dispozitivului de paritate:

- v Datele pierdute sunt reconstruite automat de controlorul de disc în urma unei erori de disc.
- Sistemul continuă să ruleze în urma unei singure erori de disc.
- v O unitate de disc deteriorată poate fi înlocuită fără ca sistemul să se oprească.
- Protectia dispozitivului de paritate reduce numărul de obiecte care sunt deteriorate în urma unei erori de disc.
- v Doar o unitate de disc de capacitate memorează datele de paritate într-un set cu paritate.

### **Protecţia dispozitivului de paritate—costuri şi limite**

lată costurile și limitele pentru protecția dispozitivului de paritate:

- Protecția dispozitivului de paritate poate solicita unități suplimentare de disc pentru a preveni performanţele scăzute.
- Refacerea operațiilor poate dura mai mult când utilizați protecția dispozitivului de paritate.

# **Cum afectează performanţa protecţia dispozitivului de paritate**

Protectia prin dispozitiv de paritate necesită operații de I/O suplimentare pentru salvarea datelor de paritate. Pentru a evita problemele de performanță, toate IOA-urile conțin un [cache de scriere](#page-23-0) nevolatil care asigură integritatea datelor și furnizează o capacitate de scriere mai rapidă. Sistemul este anunțat că o operație de scriere se termină după ce o copie a datelor este stocată în tamponul de scriere. Datele sunt stocate în

<span id="page-25-0"></span>cache înainte să fie scrise pe o unitate de disc. Această tehnică de stocare reduce numărul de operaţii fizice de scriere în unitatea de disc. Datorită memoriei tampon, performanța este, în general, aceeași pentru unităţile de disc protejate şi pentru cele neprotejate.

Aplicaţiile care au multe cereri de scriere într-o perioadă scurtă de timp, cum ar fi programele batch, pot afecta performanta în sens invers. O singură eroare de unitate de disc poate afecta în sens invers performanţa atât pentru operaţiile de scriere cât şi pentru cele de citire.

Prelucrarea suplimentară ce este legată de o eroare de unitate de disc dintr-un set cu paritate poate fi semnificativă. Scăderea performanței se menține până când unitatea deteriorată este refăcută (sau înlocuită) și procesul de reconstrucție este complet. Dacă protecția dispozitivului de paritate determină o scădere mare de performanță, aveți în vedere utilizarea protecției prin duplicare. Aceste subiecte furnizează detalii suplimentare privind modul în care erorile de disc afectează performanta:

- Eroarea de unitate de disc într-o configuratiecu protectia dispozitivului de paritate
- Operații de citire într-o unitate de disc deteriorată
- Operații de scriere într-o unitate de disc deteriorată
- Operații de intrare-ieșire în timpul unui proces de reconstrucție

### **Eroare de unitate de disc într-o configuraţie cu protecţia dispozitivului de paritate**

Dacă o unitate de disc esuează, subsistemele cu protecția dispozitivului de paritate sunt considerate a fi expuse până când procesul de sincronizare se termină după înlocuirea unităţii de disc cu eroare. În timp ce unitatea de disc se consideră a fi expusă, sunt solicitate operaţii suplimentare de I/O. Dacă o a doua unitate de disc esuează, trebuie să recuperați datele de pe suportul magnetic al copiei de siguranță.

### **Operaţii de citire într-o unitate de disc deteriorată**

Pentru preluarea datelor ce au fost conținute de unitatea de disc deteriorată, protecția dispozitivului de paritate trebuie să citească fiecare unitate de disc din setul dispozitivului de paritate care conține unitatea de disc deteriorată. Datorită faptului că operațiile de citire pot fi suprapuse, impactul performanți poate fi destul de mic.

Datorită faptului că o unitate de disc deteriorată cu protecţia dispozitivului de paritate poate conţine o mică parte din datele utilizator, e posibil ca puțini utilizatori să fie afectați de scăderea performanței.

### **Operaţii de scriere într-o unitate de disc deteriorată**

Există câteva exemple disponibile care evidenţiază ce se întâmplă cu operaţiile de scriere când se deteriorează o singură unitate de disc dintr-un set al dispozitivului de paritate cu protecţia dispozitivului de paritate. Figura de mai jos arată o unitate cu eroare sub un IOA cu protecția dispozitivului de paritate. Folosiți figura pentru următoarele exemple:

- [Exemplu: Scrierea pe o unitate de disc cu eroare](#page-26-0)
- v [Exemplu: Scrierea datelor pentru o unitate de disc ale cărei date de paritate corespondente se află într-o](#page-26-0) [unitate de disc deteriorată](#page-26-0)

<span id="page-26-0"></span>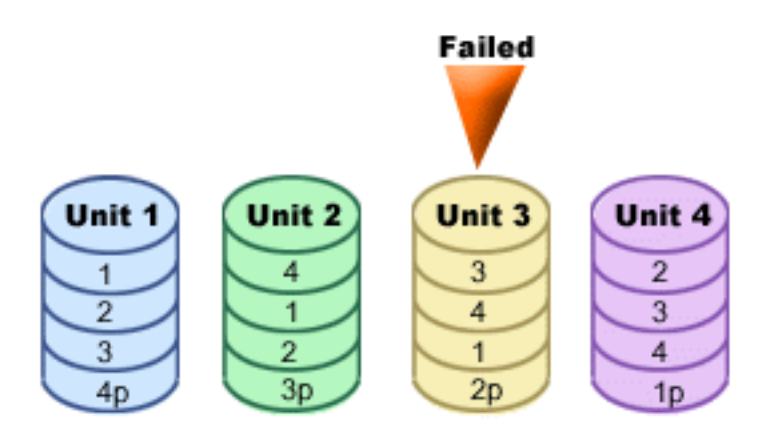

*Figura 3. Set cu paritate dispozitiv cu unitate de disc cu eroare*

Figura arată un set cu paritate cu patru unități de disc. Fiecare secțiune a unității de disc este marcată cu un număr. Sectoarele de paritate sunt notate cu un *p*. Unitatea 3 este cu eroare. Unitatea de disc 1, are sectoarele 1, 2, 3, şi 4p. Unitatea de disc 2 arată sectoarele 4, 1, 2, şi 3p. Unitatea de disc cu eroare 3 arată sectoarele 3, 4, 1, şi 2p. Unitatea de disc 4 arată sectoarele 2, 3, 4, şi 1p.

*Exemplu: Scrierea pe o unitate de disc cu eroare: O operatie de scriere de pe serveruliSeries* detectează că unitatea de disc ce ar trebui să conțină datele a eșuat. Operația de scriere este pe unitatea de disc 3, sectorul 1. Se produc următoarele acţiuni:

- 1. Datele originale sunt pierdute pe unitatea de disc 3, sectorul 1, din cauza erorii.
- 2. Noile date de paritate sunt calculate citind unitatea de disc 1, sectorul 1; şi unitatea de disc 2, sectorul 1.
- 3. Se calculează noua informație de paritate.
- 4. Noile date nu pot fi scrise pe sectorul 1 al unităţii de disc 3, din cauza erorii.
- 5. Noile informaţii de paritate sunt scrise pe sectorul de paritate 1 pe unitatea de disc 4.

Operaţiile ce scriere necesită citiri multiple (N-2 citiri, unde N este numărul de unităţi de disc) şi numai o singură operație de scriere pentru noile informații de paritate. Datele de pe unitatea de disc 3 vor fi reconstruite în timpul sincronizării după ce unitatea 3 este înlocuită.

*Exemplu: Scrierea datelor pentru o unitate de disc ale cărei date de paritate corespondente se află într-o unitate de disc deteriorată:* Cererea de scriere de pe serveruliSeries detectează o eroare de disc pentru unitatea de disc care conține datele de paritate corespunzătoare. Cererea de scriere este la sectorul 2 pe unitatea de disc 4. Informaţiile deparitate pentru unitatea de disc 4, sectorul 2, sunt pe unitatea de disc 3 cu eroare. Se produc următoarele acţiuni:

- 1. Este detectată o eroare pe unitatea de disc care conţine datele de paritate, unitatea de disc 3.
- 2. Calcularea informaţiilor de paritate nu este necesară deoarece nu se poate scrie pe sectorul de paritate 2 al unităţii de disc 3. Prin urmare, nu este nici o cerinţă pentru a citi datele originale şi informaţiile de paritate.
- 3. Datele sunt scrise pe unitatea de disc 4, sectorul 2.

O operaţie de scriere necesită numai o scriere pentru noile date. Datele de paritate pentru sectorul de paritate 2 de pe unitatea de disc 3 vor fi reconstruite în timpul sincronizării după ce unitatea 3 este înlocuită.

### **Operaţii de intrare-ieşire în timpul unui proces de reconstrucţie**

Operaţiile de I/O din timpul procesului de reconstrucţie (sincronizare) a unităţii de disc deteriorate nu necesită, în general, cereri supimentare de I/O disc. Depinde de unde sunt citite datele sau dacă sunt scrise într-o unitate de disc aflată în procesul de reconstrucţie. De exmplu:

- <span id="page-27-0"></span>• O operație de citire din aria de disc ce a fost deja reconstruită, necesită o operație de citire.
- O operație de citire din aria de disc care nu a fost încă reconstruită, este tratată ca o operație de citire pentru o unitate de disc deteriorată. Vezi ″[Operaţii de Citire pentru Unitate de Disc Deteriorată](#page-25-0)″ pentru mai multe informatii.
- v O operaţie de scriere într-un disc ce a fost deja reconstruit necesită operaţii normale de citire şi scriere (2 operaţii de citire şi 2 de scriere).
- O operație de scriere în aria de disc care nu a fost încă reconstruită, este tratată ca o operație de scriere pentru o unitate de disc deteriorată. Vezi ″[Operaţii de Scriere pentru Unitate de Disc Deteriorată](#page-25-0)″ pentru mai multe informatii.
- Notă: Procesul de reconstructie durează mai mult când sunt efectuate operații de scriere și citire pentru unitatea de disc înlocuită. Fiecare cerere de citire sau fiecare cerere de scriere întrerupe procesul de reconstructie pentru a efectua operațiile necesare de I/O.

## **Utilizarea protecţia dispozitivului de paritate şi protecţiei prin duplicare**

Protecția dispozitivului de paritate este o funcție hardware. Pool-urile de disc și protecția prin duplicare sunt funcţii software. Când adăugaţi unităţi de disc şi porniţi protecţia dispozitivului de paritate, subsistemul discului sau IOP nu este la curent cu nici o configurare software pentru unitățile de disc. Softul care suportă protecția de disc știe care din unități au protecția dispozitivului de paritate.

Aceste reguli și considerații se aplică la combinarea protecția dispozitivului de paritate cu protecția prin duplicare:

- v Protecţia dispozitivului de paritate nu este implementat la graniţele pool-ului de discuri.
- Protecția prin oglindire este implementată la granițele pool-ului de discuri.
- Puteți porni protecția prin duplicare pentru un pool de discuri chiar dacă nu are nici o unitate curent care să fie disponibilă pentru oglindire deoarece ele toate au protecția dispozitivului de paritate. Aceasta asigură că pool-ul de discuri va fi întotdeauna protejat complet, chiar dacă adăugați discuri fără protecția dispozitivului de paritate mai târziu.
- v La adăugarea unei unităţi de disc la configurarea sistemului, aceasta poate sau nu să dispună de protecţia dispozitivului de paritate.
- v Pentru un sistem complet protejat, ar trebui să protejaţi în întregime fiecare pool de discuri, fie prin protecţia dispozitivului de paritate fie prin protecţia prin duplicare sau ambele.
- Unitățile de disc care sunt protejate prin protecția dispozitivului de paritate pot fi adăugate unui pool de discuri care are protecție prin oglindire. Unitățile de disc ce sunt protejate prin protecția dispozitivului de paritate nu participă la protecția prin duplicare. Sunt proteiate deia de componentele hard.
- Când adăugati o unitate de disc care nu este protejată prin protecția dispozitivului de paritate la un pool de discuri care are protectia prin duplicare, noua unitate de disc participă la protectia prin duplicare. Unitățile de disc trebuie adăugate și înlăturate dintr-un pool de discuri în perechi de capacități egale.
- Înainte de a porni protecția dispozitivului de paritate pentru unitățile de disc care sunt configurate (asociate unui pool de discuri), trebuie să opriţi protecţia prin duplicare pentru pool-ul de discuri.
- Înainte de a opri protecția dispozitivului de paritate, trebuie să opriți protecția prin duplicare pentru orice pool de discuri care contine unități de disc afectate.
- v Când opriţi protecţia prin duplicare, o unitate de disc din fiecare copie pereche devine neconfigurată. Trebuie să adăugați unitățile neconfigurate la pool-ul de discuri din nou înainte de a porni protecția prin duplicare.

# <span id="page-28-0"></span>**Protecţia prin duplicare**

Protecţia prin duplicareeste o funcţie software disponibilă ce protejează datele împotriva pierderii în urma unei erori sau a unei defecțiuni a unei componente înrudite cu discul. Datele sunt protejate deoarece sistemul păstrează două copii ale datelor în două unități de disc diferite. Când se deteriorează o componentă înrudită cu discul, sistemul poate continua să ruleze fără întreruperi prin folosirea copiei de date până când componenta deteriorată va fi reparată.

Când porniți protecția prin duplicare sau adăugați unități de disc la un pool de discuri care are protecția prin duplicare, sistemul crează [perechi de oglindire](#page-32-0) folosind unități de disc care au capacități identice. Scopul general constă în protejarea cât mai multor componente înrudite cu discul. Pentru a furniza protecția și redundanţa hardware maximă, sistemul încearcă să împerecheze [unităţi de disc](#page-32-0) care sunt ataşate la diferite [controlere, adaptoare de intrare/ieşire,](#page-33-0) [procesoare de intrare/ieşire, magistrale,](#page-32-0) şi [turnuri.](#page-32-0)

Dacă apare o eroare de disc, protecţia prin duplicare intenţionează sâ împiedice pierderea datelor. Protecţia prin duplicare este o funcţie software care utilizează duplicate ale componentelor hard înrudite cu discul pentru a menţine sistemul disponibil în cazul în care una din componente se deteriorează. Poate fi folosită pe orice model de servere iSeries şi este o parte a Codului intern licenţiat.

Protecția prin duplicare dispune de nivele diferite, în funcție de componenta hard care va fi duplicată. Puteți duplica:

- Unități de disc
- Adaptoare de intrare/iesire
- Procesoare de intrare/iesire
- Magistrale
- Tunele
- Legături de mare viteză

Sistemul rămâne disponibil în timpul erorii în cazul în care componenta deteriorată şi componentele hard ataşate sunt duplicate. Pentru mai multe detalii tehnice despre memorarea pe server şi protecția prin duplicare, consultaţi Cum adresează [sistemul stocarea](#page-31-0) şi [Protecţia prin duplicare—cum lucrează.](#page-30-0)

Suportul de duplicare la distanță vă permite să aveți o unitate duplicată într-o pereche duplicată pe site-ul local, și cea de-a doua unitate duplicată pe un site la distanță. Pentru unele sisteme, duplicarea DASD standard va rămâne alegerea cea mai bună, pentru altele, duplicarea DASD la distanţă furnizează capacităţi suplimentare importante. Trebuie să evaluați utilitățile și necesitățile sistemului dumneavoastră, luați în considerare avantajele şi dezavantajele fiecărui tip de suport reflectat, şi decideţi care este cel mai convenabil pentru dumneavoastră.

Pentru mai multe informații despre protecția prin duplicare, consultați următoarele subiecte:

- Protecția prin duplicare—avantaje
- Protecția prin duplicare—costuri și limite
- Planificare pentru protecția prin duplicare
- Duplicarea la distanță DASD

Pentru informaţii despre cum să implementaţi protecţia prin duplicare în afacerea dumneavoastră, consultaţi

Copie de siguranță șirecuperare.

### **Protecţia prin duplicare—avantaje**

Cu ambele configurări posibile pentru protecția prin duplicare, sistemul continuă să ruleze în urma unei singure erori de componentă hard înrudită cu discul. În unele unități de sistem, componenta hard deteriorată poate fi, uneori, reparată sau înlocuită fără să fie nevoie să opriţi sistemul. În cazul în care componenta deteriorată nu pote fi reparată în timp ce sistemul rulează, cum ar fi o magistrală sau un procesor de I/O,

<span id="page-29-0"></span>sistemul continuă, de obicei, să ruleze după apariția erorii. Întreținerea poate fi amânată, sistemul poate fi oprit în mod normal, şi o durată lungă de recuperare va fi evitată.

Chiar dacă sistemul dumneavoastră nu este unul foarte mare, protecţia prin duplicare poate furniza o protecţie eficientă. O eroare de disc sau o eroare de componentă hard înrudită cu discul într-un sistem neprotejat vă va menţine sistemul neutilizabil pentru mai multe ore. Durata actuală depinde de tipul de eroare, de volumul de memorare pe disc, de strategia de salvare, de viteza unității de înregistrare, și de tipul şi cantiatea de prelucrare efectuată de sistemul dumneavoastră. Dacă dumneavoastră sau sistemul dumneavoastră nu puteţi tolera această pierdere de disponibilitate, trebuie să luaţi în considerare protecţia prin duplicare pentru sistem, indiferent de mărimea sistemului.

# **Protecţia prin duplicare—costuri şi limite**

Costul principal al utilizării protecția prin duplicare se referă la componenta hard suplimentară. Pentru a atinge o disponibilitate ridicată şi pentru a preveni pierderea de date când o unitate de disc eşuează, aveţi nevoie de protecție prin oglindire pentru toate pool-urile de disc. În mod normal, acest lucru solicită de două ori mai multe unități de disc. Dacă doriți continuarea operației și evitarea pierderii de date la apariția unei erori de unitate de disc, controler, sau de procesor de I/O, aveţi nevoie de controlere de disc şi procesoare de I/O duplicate. O actualizarea de model poate fi efectuată pentru obținerea de operații continue și pentru evitarea pierderii de date la apariția oricărei erori, la fel ca eroarea de magistrală. Dacă magistrala 1 se deteriorează, sistemul nu mai poate continua să opereze. Deoarece erorile de magistrală sunt rare, şi protecția la nivel-magistrală nu este semnificativ mai ridicată decât protecția la nivel-procesor I/O, e posibil să găsiți o actualizare de model care să fie eficientă, în ceea ce privește costul, pentru nevoile de protecție.

Protecția prin duplicare are un efect minim asupra performanței. Dacă magistralele, procesoarele de I/O, și controlerele nu sunt mai greu de încărcat într-un sistem cu protecție prin duplicare decât într-un sistem echivalent fără protecție prin duplicare, atunci performanțele celor două sisteme trebuie să fie aproximativ la fel.

Când decideți dacă să folosiți sau nu protecția prin duplicare în sistem, trebuie să evaluați costul unui potenţial moment în care sistemul nu va fi disponibil faţă de costul unei componente hard suplimentare, privind existenţa sistemului dumneavoastră. Costul suplimentar investit în performanţa sau complexitatea sistemului este, de obicei, neglijabil. Trebuie să aveți în vedere și alte alternative privind disponibilitatea și recuperarea, cum ar fi protecţia dispozitivului de paritate. În mod normal, protecţia prin duplicare necesită de două ori mai multe unităţi de stocare. Pentru [întreţinerea concurentă](#page-31-0) şi disponibilitatea ridicată a sistemului cu protecţie prin duplicare, sunt solicitate şi alte componente hard înrudite cu discul.

### **Limite**

Desi protectia prin duplicare poate mentine sistemul disponibil după aparitia unor erori de componentă de disc înrudită cu discul, nu este şi un substitut pentru procedurile de salvare. Există mai multe tipuri de erori hardware de disc, sau distrugeri (cum ar fi sabotajul sau flood-ul) care necesită mijloace de salvare.

Protectia prin duplicare nu poate mentine sistemul disponibil dacă unitatea de stocare rămasă în perechea duplicată esuează înainte ca prima unitate de stocare deteriorată să fie reparată și protecția prin duplicare să fie reluată. Dacă două unităţi de stocare deteriorate se află în perechi duplicate diferite, sistemul este disponibil şi se efectuează recuperarea protecţiei prin duplicare normale deoarece perechile duplicate nu depind unele de altele pentru recuperare. Dacă o a două unitate de stocare din aceeaşi pereche duplicată se deteriorează, eroarea s-ar putea să nu determine o pierdere de date. Dacă eroarea se referă numai la componentele electronice ale discului, sau dacă reprezentantul service poate utiliza cu succes funcția Salvare date din unitatea de disc pentru a recupera toate datele, nici o dată nu este pierdută.

Dacă ambele unități de stocare într-o pereche de oglindire eșuează cauzând pierderi de date, întregul pool de discuri este pierdut şi toate unităţile din pool-ul de discuri sunt eliberate. Trebuie să fiţi pregătit pentru a restaura pool-ul dumneavoastră de discuri de pe suportul magnetic cu copia de siguranță și să aplicați orice modificări de jurnal.

<span id="page-30-0"></span>Când porniți operația de protejare prin duplicare, obiectele create într-o unitate preferată pot fi mutate într-o altă unitate. Unitatea preferată poate să nu mai existe după ce se pornește protecția prin duplicare.

# **Planificare pentru protecţia prin duplicare**

Dacă aveţi un sistem multi-magistrală sau un sistem cu o singură magistrală mare, trebuie să aveţi în vedere folosirea [protecţia prin duplicare.](#page-28-0) Cu cât numărul unităţilor de disc ataşate sistemului este mai mare, cu atât este mai mare frecvenţa erorilor de componente hard înrudite cu sistemul, pur şi simplu pentru că sunt mai multe componente hard individuale care se pot deteriora. De aceea, posibilitatea de pierdere a datelor sau pierderea de disponibilitate ca rezultat al unei erori de disc sau de altă componentă hard devine mult mai probabilă . De asemenea, în cazul în care cantitatea de stocare a discului dintr-un sistem creşte, durata de recuperare după apariția erorii de componență hard a unui subsistem pentru stocarea discului crește semnificativ. Perioada în care sistemul nu este disponibil devine mai frecventă, durează mai mult, şi este mai costisitoare.

Când aveți în vedere protecția prin duplicare, contactați reprezentantul dumneavoastră de marketing IBM pentru a vă ghida prin aceşti paşi de planificare:

- 1. [Decideţi care pool\(uri\) de disc să](#page-33-0) protejaţi.
- 2. [Determinaţi capacitatea necesară](#page-33-0) de stocare a discului .
- 3. Determinați nivelul de protecție pe care îl doriți pentru fiecare pool de discuri oglindit.
- 4. Determinati componentele hard suplimentare de care aveti nevoie pentru protectia prin duplicare.
- 5. Determinați componentele hard suplimentare de care aveți nevoie pentru performanță.
- 6. Ordonați-vă [componentele hard.](#page-42-0)
- 7. [Planificaţi instalarea sistemului](#page-42-0) şi configurarea noilor unităţi.
- 8. [Instalaţi noul hardware.](#page-43-0)

Pentru mai multe informații despre protecția prin duplicare, consultați următoarele subiecte:

Protectia prin duplicare—avantaje

Protectia prin duplicare—costuri și limite

Protecția prin duplicare—modul de funcționare

### **Protectia prin duplicare—modul de functionare**

Din cauză că protecţia prin duplicare este configurată de pool-ul de discuri, puteţi oglindi unul, unele, sau toate pool-urile de discuri sistem. Implicit, orice sistem are un pool de discuri sistem. Nu este necesar să creați pool-uri de disc utilizator pentru a putea folosi protecția prin duplicare. Deși protecția prin duplicare este configurată de pool-ul de discuri, toate pool-urile trebuie să fie oglindite pentru a furniza disponibilitate sistem maximă. Dacă o unitate de disc eşuează într-un pool de discuri care nu este oglindit, sistemul nu poate fi folosit cât timp unitatea de disc nu este reparată sau înlocuită.

Algoritmul de pornire pentru realizarea perechilor duplicate selectează automat o configurare duplicată care furnizează o protecție maximă pentru magistrală, procesor de I/O (intrare/ieșire), sau nivel al controlerului pentru configurarea hardware a sistemului. Când unitățile de stocare pentru [perechea duplicată](#page-32-0) sunt pe magistrale diferite, vor avea independență și protecție maximă. Datorită faptului că nu se împart resursele pentru magistrală, procesor de I/O, nivele de controler, o eroare în una din aceste componente hard permite ca celelalte unități duplicate să continue să opereze.

Orice informaţie scrisă într-o unitate care dispune de o copie este scrisă în ambele unităţi de stocare ale perechii duplicate. Când se citesc date dintr-o unitate duplicată, operația de citire poate fi din oricare unitate de stocare a perechii duplicate. Utilizatorul ştie din care unitate duplicată se citesc datele. Un utilizator nu este conștient de existența celor două copii fizice ale datelor.

Dacă o singură unitate de stocare din perechea duplicată eşuează, sistemul *suspendă* protecţia prin duplicare pentru unitatea duplicată deteriorată. Sistemul continuă să opereze utilizând unitatea duplicată rămasă. Unitatea duplicată care a eşuat poate fi reparată fizic sau poate fi înlocuită.

După unitatea duplicată deteriorată este reparată sau înlocuită, sistemul *sincronizează* perechea duplicată prin copierea datelor curente din unitatea de stocare care a rămas operațională într-o altă unitate de

<span id="page-31-0"></span>stocare. În timpul sincronizării, unitatea duplicată în care sunt copiate informaţiile se află în *reluarea* statutului. Sincronizarea nu solicită un sistem dedicat și rulează concurent cu celelalte funcții din sistem. În timpul procesului de sincronizare performanţa sistemului este afectată. Când sicronizarea este completă, unitatea duplicată devine *activă*.

Pentru detalii despre stocarea pe serverul dumneavoastră, consultaţi Cum adresează serverul dumneavoastră memoria.

*Modul de administrare pentru stocare:* Unităţile de disc sunt asociate unui pool de discuri de pe o unitate de stocare de plecare. Sistemul tratează fiecare unitate de stocare dintr-o unitate de disc ca o unitate separată a stocării auxiliare. Când o unitate de disc nouă este ataşată sistemului, acesta tratează iniţial fiecare unitate de stocare din aceasta ca nefiind configurată. Prin opțiunile Unelte servicii dedicate (DST) puteți adăuga aceste unități de stocare neconfigurate fie la pool-ul de discuri sistem, pool-ul de discuri de bază, fie la pool-ul de discuri independent pe care îl alegeți dumneavoastră. Când adăugați unități de stocare neconfigurate, utilizați informația numărului de serie care este înregistrat de fabricant pentru a vă asigura dacă ați ales unitatea corectă de stocare fizică. Suplimentar, unitățile individuale de stocare din unitatea de disc pot fi identificate cu ajutorul informației de Adresă care poate fi obținută din căsuța de Afişare Configurare Disc DST.

Când adăugați o unitate de disc neconfigurată la un pool de discuri, sistemul asociază un număr de unitate unităţii de stocare. Numărul de unitate poate fi utilizat în locul numărului de serie şi al adresei. Acelaşi număr de unitate este utilizat pentru o unitate specifică de stocare chiar dacă veţi conecta unitatea de disc la sistem într-un mod diferit.

Când o unitate are protecţie prin duplicare, cele două unităţi de stocare ale perechii duplicate sunt atribuite aceluiaşi număr de unitate. Numărul de serie şi adresa fac disticţia între cele două unităţi de stocare într-o pereche duplicată.

Pentru a determina care unitate de disc fizică este identificată cu fiecare număr, țineți seama de asignarea numerelor la unități pentru a asigura identificarea corectă. Dacă este disponibilă o imprimantă, imprimați ecranul DST sau SST al configurației dumneavoastră de disc. Dacă doriți să verificați asignarea numărului de unitate, utilizați căsuța Afisare Statut Configurare DST sau SST pentru a evidenția numerele de serie și adresele fiecărei unități .

Unitatea de stocare administrată de sistem ca unitatea 1 este întotdeauna utilizată pentru a stoca codul intern licențiat și ariile de date. Cantitatea de stocare utilizată în unitatea 1 este mare și variază în funcție de configurația sistemului. Unitatea 1 conține o cantitate limitată de date utilizator. Deoarece unitatea 1 conține programele iniţiale şi datele utilizate în timpul unui IPL al sistemului, este de asemenea cunoscută ca **unitate de încărcare sursă**.

Sistemul rezervă o cantitate fixă de memorie pentru unitățile, altele decât unitatea 1. Mărimea acestei zone rezervate este de 1.08MB pe unitate, reducând spațiul disponibil pentru fiecare unitate cu acea cantitate.

*Duplicarea la distanţă:* Suportul reflectării la distanţă face posibilă împărţirea unităţilor de disc din sistem într-un grup de DASD local şi un grup de DASD la distanţă. DASD la distanţă sunt ataşate la un set de magistrale optice iar DASD local la un alt set de magistrale. DASD local şi la distanţă pot fi separate fizic unele de altele în siteuri diferite prin extinderea magistralelor optice corespunzătoare la site-ul la distantă, oferind astfel un nivel de protecţie ridicat în cazul unui eveniment care poate deteriora site-ul.

*Întreţinerea concurentă:* Întreţinerea concurentă reprezintă procesul de reparare sau înlocuire a unei componente hardware înrudite cu discul în timp ce sistemul este utilizat pentru operații normale.

Pe sistemele fără protecție prin duplicare sau protecția dispozitivului de paritate, sistemul nu este disponibil când apare o eroare la o componentă hardware înrudită cu discul şi rămâne nedisponibil până când

<span id="page-32-0"></span>componenta hardware deteriorată este reparată sau înlocuită. Oricum, cu protecţia prin duplicarecomponenta hardware deteriorată poate fi deseori reparată sau înlocuită în timp ce sistemul este utilizat.

Suportul de întreținere concurentă este o funcție a pachetelor hardware ale unităților sistemului. Pachetele de intrare ale sistemului (9402) nu suportă întreţinerea concurentă. Protecţia prin duplicare furnizează întreţinere concurentă numai când hardware-ul şi pachetele sistemului o suportă. Cea mai bună configuraţie pentru protecţia prin duplicare furnizează de asemenea cantitatea maximă de întreţinere concurentă.

Este posibil ca sistemul să opereze cu succes în urma mai multor erori și acțiuni de reparare. De exemplu, o eroare a capului discului nu va împiedica sistemul să functioneze . O înlocuire a capului discului și o sincronizare a unităților duplicate poate apare în timp ce sistemul funcționează. Cu cât nivelul de protecție este mai mare, cu atât mai des poate fi efectuată întreținerea concurentă.

Pe unele modele, sistemul restricționează nivelul de protecție pentru unitatea 1 și unitatea duplicată doar pentru protectia nivel-controler. Consultati″Protectia prin oglindire - Reguli de configurare″ din Copie de

siguranță și recuperare. pentru informații suplimentare.

În unele condiţii, diagnosticarea şi repararea pot necesita suspendarea unităţilor duplicate active. Ar fi de preferat să opriți alimentarea sistemului pentru a minimiza durata funcționării cu mai puțină protecție prin duplicare . Unele acţiuni de reparare necesită ca sistemul să fie oprit. *Întreţinerea amânată* este procesul de aşteptare a reparării sau înlocuirii a unei componente hardware de tip disc pâna când sistemul va fi oprit. Sistemul este disponibil, desi protecția prin duplicare este redusă de orice componentă hardware deteriorată. Întreţinerea amânată este posibilă numai cu protecţia prin duplicare sau cu protecţia dispozitivului de paritate.

**Pereche duplicată:** Două unități de stocare care conțin aceleași date și sunt referite de sistem ca o singură unitate. O *unitate duplicată* este o unitate de stocare care este o jumătate din perechea duplicată.

*Unitate de disc:* Unităţile de disc sunt dispozitivele actuale ce deţin unităţile de stocare. Ordonarea hardware-ului la nivelul unităţii de disc. Fiecare unitate de disc are un număr serial unic.

O *unitate de stocare* este spaţiul definit într-o unitate de disc care este administrată de sistem.

O *unitate* este diviziunea definită a unei stocări de un nivel. Acest spaţiu este cea mai mică locaţie adresabilă de utilizator. Un pool de discuri este una sau mai multe unități care sunt identificate de numere de unitate unice. O unitate într-un pool de discuri neoglindit este o unitate de stocare. O unitate într-un pool de discuri oglindit este o pereche de oglindire, ce reprezintă două unități de stocare.

Anumite comenzi de creare (CRTPF, CRTJRNRCV, etc) pot crea un obiect într-o unitate specificată. În mediul neduplicat aceasta este o singură unitate de stocare. În mediul duplicat, valoarea parametrului UNIT reprezintă o pereche duplicată.

Pentru detalii despre stocarea pe serverul dumneavoastră, consultaț[iModul de administrare pentru stocare.](#page-31-0)

*Turn:* Un sertar care conține unități de stocare și este adresabil separat de către sistem.

*Magistrală:* Magistrala este canalul principal de comunicaţie pentru transferul datelor de intrare şi ieşire . Un sistem poate avea una sau mai multe magisrale.

*Procesor I/O:* Procesorul de intrare/ieșire (IOP) este atașat la magistrală. IOP-ul este utilizat pentru transferul informaţiei între mediu de stocare principal şi grupuri specifice de controlere. Unele IOP-uri sunt dedicate unor tipuri specifice de controlere, ca de exemplu controlerul de disc. Alte IOP-uri pot lega mai multe tipuri de controlere, de exemplu controlerul de panglică, şi controlerul de disc.

<span id="page-33-0"></span>*I/O adapter:* Adaptorul de intrare/ieşire (IOA), esta ataşat procesorului de intrare/ieşire (IOP). Adaptorul de intrare/ieșire transferă informații între IOP și unitățile de disc.

*Controler:* Controlerul de disc se leagă la IOP şi manipulează transferul informaţiei între IOP şi unităţile de disc. Unele unități de disc au controlere incorporate. Altele au controlerele separat.

### **Deciderea pool-ului de discuri pentru protejare**

Protecția prin duplicare este configurată de pool-ul de discuri deoarece este nivelul de control al utilizatorului peste memoria de un singur nivel. Protecţia prin duplicare poate fi utilizată pentru a proteja una, mai multe, sau toate pool-urile de discuri de pe un sistem. Totuşi, pool-urile de disc multiple nu sunt necesare pentru a folosi protecția prin oglindire. Protecția prin duplicare funcționează bine dacă toate unitățile de disc dintr-un sistem sunt configurate într-un singur pool de discuri (implicit în serverul iSeries). De fapt, oglindirea reduce necesitate de partiționare a spațiului de stocare auxiliar în pool-uri de disc pentru protejarea datelor și recuperare. Totuși, pool-urile de disc sunt în continuare de dorit pentru performanță și alte motive.

Pentru a furniza cea mai bună protecţie şi disponibilitate pentru întregul sistem, toate pool-urile de disc din sistem ar trebui să aibă protecția prin duplicare:

- v Dacă sistemul are o combinaţie de pool-uri de disc cu şi unele pool-uri de disc fără protecţia prin duplicare, o eșuare a unei unități de disc într-un pool de discuri fără protecția prin duplicare limitează grav funcționarea întregului sistem. Datele pot fi pierdute în pool-ul de discuri în care a apărut eroarea. Ar putea fi necesară o recuperare îndelungată .
- v Dacă un disc eşuează într-un pool de discuri cu oglindire, şi sistemul conţine de asemenea pool-uri de disc care nu sunt oglindite, datele nu sunt pierdute. Oricum, în unele cazuri, [întreţinerea concurentă](#page-31-0) nu este posibilă.

Unităţile de disc care sunt utilizate în pool-uri de discuri trebuie selectate cu atenţie. Pentru cea mai bună protecție și performanță, un pool de discuri ar trebui să conțină unități de disc care sunt atașate la câteva procesoare I/O diferite. Numărul unităţilor de disc din pool-ul de discuri care sunt ataşate fiecărui procesor I/O ar trebui să fie acelaşi (acesta este, echilibru).

### **Determinarea unităţilor de disc de care este nevoie**

Un pool de discuri oglindit necesită de două ori mai mult spaţiu decât un pool de discuri care nu este oglindit, deoarece sistemul păstrează două copii ale tuturor datelor din pool-ul de discuri. De asemenea, protecția prin duplicare necesită un număr par de unități de disc de aceeași capacitate astfel încât unitățile de disc pot fi împărțite în perechi duplicate. Pe sistemul existent, ar trebui notat că nu este necesară adăugarea acelorași tipuri de unități de disc ca cele deja atașate pentru a furniza capacitatea de stocare suplimentară cerută. Orice unitate de disc nouă poate fi adăugată atât timp cât capacitatea totala de stocare suficientă și numărul par de unități de stocare pentru fiecare mărime sunt prezente. Sistemul va asigna perechi duplicate și va muta automat datele după cum este necesar. Dacă un pool de discuri nu conține capacitate de stocare suficientă, sau dacă unitățile de stocare nu pot fi grupate în perechi, protecția prin oglindire nu poate fi pornită pentru acel pool de discuri.

Procesul de determinare a unităţilor de disc care sunt necesare pentru protecţia prin duplicare este similar pentru sistemul existent sau cele noi. Dumneavoastră şi reprezentantul dumneavoastră de marketing IBM ar trebui să faceţi următoarele:

- 1. Planificați cât de multe date va conține fiecare pool de discuri.
- 2. Planificaţi un procent ţintă al memoriei utilizate pentru pool-ul de discuri (cât de plin va fi pool-ul de discuri).
- 3. Planificaţi numărul şi tipul unităţilor de disc necesare pentru furnizarea cantităţii de stocare necesară. Pentru un pool de discuri existent, puteţi planifica un model şi un tip diferit de unitate de disc pentru a furniza spațiul necesar. Trebuie să asigurați un număr par pentru fiecare tip de unitate de disc și model.

După ce planificarea tuturor pool-urilor de discuri este terminată[,planificaţi unităţile libere,](#page-34-0) dacă este nevoie.

Odată ce aţi cunoscut aceste informaţii, puteţi [calcula necesarul total de stocare.](#page-34-0)

<span id="page-34-0"></span>*Planificarea pentru capacitatea de stocare:* Pentru un nou sistem, reprezentantul dumneavoastră de marketing sau reprezentantul reprezentantului de marketing IBM vă poate ajuta să analizați cerințele de stocare ale sistemului dumneavoastră. Pentru un sistem existent, cantitatea curentă de date din pool-ul de discuri care este planificat este un punct de pornire util. Opțiunea Afișare capacitate de configurare disc SST sau DST afişează dimensiunea totală (în milioane de octeţi) şi procentul de stocare folosit de fiecare pool de discuri din sistem. Înmulţiţi dimensiunea pool-urilor de disc cu procentul utilizat pentru a calcula numărul de megaocteţi de date aflate curent în pool-ul de discuri. În planificarea necesităţilor de stocare viitoare pentru un pool de discuri, creşterea sistemului şi performanţa ar trebui de asemenea considerate.

Cantitatea de date planificată și procentul de stocare planificat folosite lucrează împreună pentru a determina cantitatea actuală de spațiu de stocare auxiliar necesar pentru un pool de discuri oglindit. De exemplu, dacă un pool de discuri va contine 1GB (GB este egal cu 1 073 741 824 octeți) de date actuale, el necesită 2GB de spațiu de stocare pentru copiile oglindite ale datelor. Dacă este planificat un procent de umplere de 50% pentru acel pool de discuri, pool-ul de discuri are nevoie de 4GB de spațiu de stocare actual. Dacă procentul planificat de stocare este 66%, sunt necesari 3GB din memoria actuală. Un gigaoctet de date reale (2GB de date oglindite) într-un pool de discuri de 5GB rezultă o utilizare de 40% a spaţiului de stocare auxiliar.

*Planificarea pentru unităţile de disc libere:* Planificarea pentru unităţile de disc disponibile poate reduce timpul în care sistemul rulează fără protecție prin duplicare pentru o pereche duplicată după eșecul unei unităţi de disc. Dacă o unitate de disc cade şi este liberă o unitate de disc de capacitate corespunzătoare, acea unitate de disc poate fi folosită pentru înlocuirea unităţii eronate. Utilizând opţiunile de înlocuire DST sau SST, utilizatorul selectează unitatea eronată, apoi selectează un disc liber pentru înlocuire. Sistemul înlocuieşte logic unitatea eronată cu unitatea liberă selectată, apoi sincronizează noua unitate cu restul de unităţi funcţionale ale perechii duplicate. Protecţia prin duplicare pentru perechea duplicată este activă din nou cănd sincronizarea este terminată (de obicei în mai puţin de o oră). Oricum, s-ar putea să dureze câteva ore din momentul în care este chemat un serviciu corespunzător până când unitatea eronată este înlocuită şi sincronizată, şi protecţia activă este din nou activă pentru acea pereche.

Pentru a utiliza la maxim unitățile libere, aveți nevoie de cel puțin o unitate liberă de fiecare capacitate existentă în sistem. Aceasta furnizează o unitate liberă pentru un disc de orice mărime care cade. Un disc eronat trebuie înlocuit de un disc liber de aceeaşi capacitate.

*Totalul necesar de capacitate de stocare planificată:* După planificarea numărului şi tipului de unităţi de stocare necesare pentru fiecare pool de discuri din sistem, și pentru orice unități de stocare libere, adăugați numărul total de unități de stocare al fiecărui model și tip de unitate de disc. Nu uitați că numărul planificat este numărul de unități de stocare pentru fiecare tip de unitate de disc, nu numărul de unități de disc. Dumneavoastră și reprezentantul de marketing IBM veți avea nevoie să convertiți numărul planificat de unități de stocare în unități de disc înainte de a comanda hardware-ul.

Această procedură premergătoare vă ajută să calculați numărul total de unități de disc necesare pentru sistem. Dacă planificaţi un sistem nou, acesta este numărul care trebuie comandat. Dacă planificaţi pentru un sistem existent, scădeţi numărul fiecărui tip de disc curent din sistem din numărul care este planificat. Acesta este numărul de noi discuri care trebuie comandate.

### **Determinarea nivelului de protecţie pe care îl doriţi**

Nivelul de protecţie prin duplicare determină dacă sistemul continuă să ruleze la eroarea unor diferite nivele de hardware. Nivelul de protecție este cantitatea duplicată de hardware înrudit cu discul pe care o dețineți. Cu cât aveti mai multe perechi duplicate care au nivele înalte de protectie, cu atât mai des sistemul va fi utilizabil când apare o eroare la o componentă înrudită cu discul . Puteti decide că un nivel mai scăzut este mai rentabil pentru sistemul dumneavoastră decât un nivel înalt. Cele patru nivele de protecție prin duplicare, ordonate de la cel mai scăzut la cel mai înalt, sunt următoarele:

- Protectia nivel-unitate de disc
- Protectia nivel-adaptor intrare/iesire
- Protecția nivel-procesor intrare/ieșire
- Protecția nivel magistrală
- <span id="page-35-0"></span>• Protecția nivel-turn
- Protecția nivel-inel

Când se determină care nivel de protecţie este adecvat, trebuie luate în considerare avantajele relative ale fiecărui nivel de protecţie şi respectate următoarele:

- v Abilitatea de a menţine sistemul operaţional în cazul apariţiei unei erori la o componentă hardware înrudită cu discul.
- v Abilitatea de a realiza întreţinerea concurent cu operaţiile sistemului. Pentru a minimiza timpul în care o pereche duplicată este neprotejată după un eşec, se doreşte repararea hardware-ului stricat în timp ce sistemul functionează.

La începutul operației de protecție prin duplicare, sistemul împarte unitățile de disc în perechi pentru a furniza un nivel maxim de protectie pentru sistem. Când unitățile de disc sunt adăugate unui pool de discuri oglindit, sistemul grupează în perechi doar acele unități de disc care sunt adăugate fără a rearanja perechile existente. Configurația hardware include atât hardware-ul cât și modul în care el este conectat.

Pentru mai multe informații despre nivelele de protecție, vezi Nivelele protecției—mai multe detalii.

**Nivelele protecției—mai multe detalii:** Nivelul de protecție prin duplicare determină dacă sistemul continuă să ruleze la eroarea unor diferite nivele de hardware. Protecția prin duplicare furnizează întotdeauna protecția nivel-unitate de disc care menține sistemul disponibil în cazul unei erori la o singură unitate de disc. Pentru menţinerea sistemului disponibil în cazul apariţiei de erori la alte componente hardware înrudite cu discul este necesară o protecție de nivel mai mare. De exemplu, pentru menținerea sistemului disponibil când un procesor I/O (IOP) cade, toate unităţile de disc ataşate la IOP-ul respectiv trebuie să aibe unităţi duplicate ataşate la alte IOP-uri.

Nivelul protecţiei prin duplicare determină de asemenea dacă [întreţinerea concurentă](#page-31-0) poate fi făcută pentru diferite tipuri de erori. Anumite tipuri de erori necesită întreținere concurentă pentru diagnosticarea nivelelor hardware de deasupra componentei hardware eronate. De exemplu, pentru diagnosticarea unei erori de alimentare într-o unitate de disc este necesară resetarea procesorului I/O la care este ataşată unitatea de disc respectivă. De aceea, este necesară protecția la nivel IOP. Cu cât nivelul de protecție prin duplicare este mai mare, cu atât mai des poate fi efectuată întreţinerea concurentă.

Nivelul de protecție obținut depinde de hardware-ul duplicat. Dacă dupicați unitățile de disc, veți obține protecție nivel-unitate de disc. Dacă duplicați de asemenea controlerele unităților de disc, veți obține protecție la nivel controler. Dacă duplicați procesoarele intrare/ieșire, veți obține protecție lanivel IOP. Dacă duplicați magistralele, veți obține protecție la nivel magistrală. Unitățile duplicate vor avea întotdeauna cel puțin protecție la nivel unitate de disc. Deoarece cele mai multe unități de disc interne au controlerele împachetate cu unitatea de disc, vor avea cel puţin protecţie nivel-controler.

La începutul operației de protecție prin duplicare, sistemul împarte unitățile de disc în perechi pentru a furniza un nivel maxim de protecție pentru sistem. Când unitățile de disc sunt adăugate unui pool de discuri oglindit, sistemul grupează în perechi doar acele unități de disc care sunt adăugate fără a rearanja perechile existente. Configurația hardware include atât hardware-ul cât și modul în care el este conectat.

**Protecția la nivel unitate de disc:** Protecția prin duplicare furnizează întotdeauna protecție lanivel unitate de disc pentru că unitățile de stocare sunt duplicate. Dacă principala preocupare este protecția datelor și nu o disponibilitate mare, atunci protecția la nivel unitate de disc poate fi adecvată. Unitatea de disc este cea mai probabilă componentă hardware care se va strica, și protecția la nivel unitate de disc menține sistemul disponibil după căderea unui disc.

Întreținerea concurentă este deseori posibilă pentru anumite tipuri de erori de unități de disc cu protecție la nivel unitate de disc.

Această figură ilustrează elementele protecţiei la nivel unitate de disc: o magistrală, conectată la un IOP, conectată la un IOA, care este atașat la două unități de disc separate. Cele două unități de stocare

<span id="page-36-0"></span>formează o pereche duplicată. Cu protecţia la nivel unitate de disc, sistemul continuă să acţioneze după o eroare la o unitate de disc. Dacă eroarea apare la un controler sau un procesor I/O, sistemul nu poate accesa datele pe nici una din unităţile de stocare ale perechii duplicate, şi sistemul devine inutilizabil.

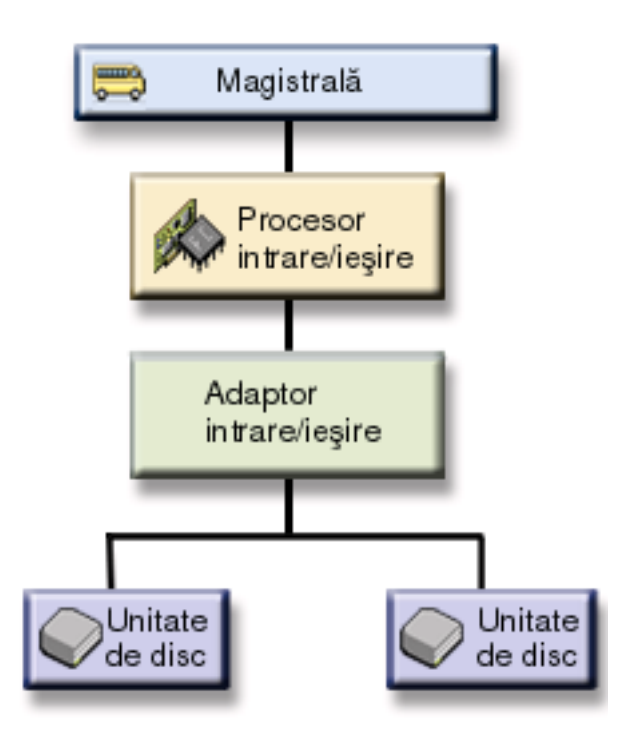

**Protecție la nivel adaptor intrare/ieșire:** Deteminați dacă doriți o protecție la nivel adaptor intrare/ieșire (IOA) pe baza următoarelor aspecte:

- v Pentru a menţine sistemul dumneavoastră disponibil când un IOA eşuează.
- v Pentru a repara concurent un IOA sau o unitate de disc cu eroare. Pentru a folosi proceduri de recuperare în timpul pregătirilor de izolare a unui element cu eroare sau pentru a verifica o acţiune de reparare, IOA-ul trebuie dedicat acţiunii de reparare. Dacă oricare din unităţile de disc care sunt ataşate la IOA nu are protecţie la nivel IOA, atunci partea aceasta de [întreţinere concurentă](#page-31-0) nu este posibilă.

Pentru a realiza protecţie la nivel IOA toate unităţile de disc trebuie să aibă unitate oglindită ataşată la un alt IOA. Această figură ilustrează protecţia la nivel IOA. Cele două unităţi de stocare formează o pereche duplicată. Cu protecția la nivel IOA, sistemul poate continua să funcționeze dacă un IOA eșuează. Dacă eroarea apare la un controler sau un procesor I/O, sistemul nu poate accesa datele pe nici una din unităţile de stocare ale perechii duplicate, şi sistemul devine inutilizabil.

<span id="page-37-0"></span>Figura arată elementele protecţiei la nivel IOA: o magistrală, conectată la un IOP, conectat la două IOA-uri, care sunt fiecare atașate la două unități de disc separate.

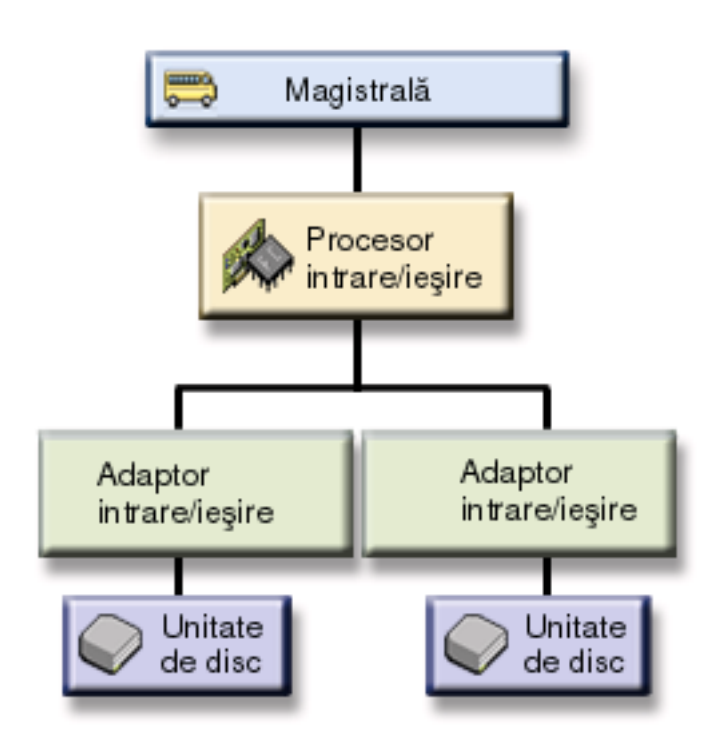

*Protecţia la nivel procesor intrare/ieşire:* Determinaţi dacă doriţi protecţie la nivel IOP pe baza următoarelor:

- v Pentru menţinerea sistemului disponibil în cazul apariţiei unei erori la procesorul I/O.
- Pentru menținerea sistemului disponibil în cazul apariției unei erori la cablul atașat la procesorul I/O.
- Pentru repararea concurentă a anumitor tipuri de unități de disc sau cabluri defecte. Pentru aceste erori, [întreţinerea concurentă](#page-31-0) trebuie să reseteze IOP-ul. Dacă unele din unităţile de disc ataşate la IOP nu au protecție la nivel IOP, atunci întreținerea concurentă nu este posibilă.

Pentru a obține protecție nivel-procesor I/O, toate unitățile de disc care sunt atașate la un procesor I/O trebuie să aibă o unitate duplicată atașată la un I/O diferit. Pe multe sisteme, protecția la nivel procesor I/O nu este posibilă pentru perechea duplicată pentru unitatea 1.

Această figură arată elementele protecţiei nivel-IOP: o magistrală, ataşată la două IOP-uri, care sunt fiecare conectaţi la două IOA-uri separate şi două unităţi de disc separate. Cele două unităţi de stocare formează o pereche duplicată. Cu protecţia la nivel IOP, sistemul poate continua să funcţioneze dacă un procesor I/O eşuează. Sistemul devine inutilizabil numai la apariţia unei erori la magistrală .

<span id="page-38-0"></span>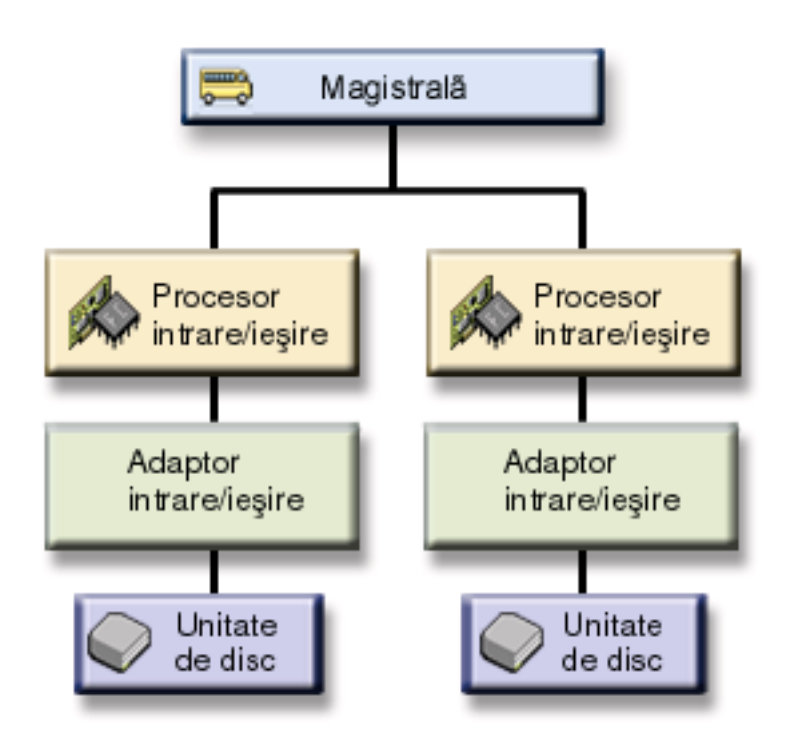

**Protecția la nivel magistrală:** Protecția la nivel magistrală permite funcționarea sistemului când apare o eroare la magistrală. Oricum, protecția la nivel magistrală de date este deseori ineficientă privind costul, pentru că:

- v Dacă magistrala 1 se deteriorează, sistemul nu mai poate continua să opereze.
- v Dacă apare o eroare la o magistrală, operaţiile de I/O cu discul pot continua, dar atâtea alte componente sunt pierdute, ca de exemplu staţiile de lucru, imprimantele şi liniile de comunicaţie, încât practic de la un punct, sistemul devine nefolositor.
- v Erorile de magistrală sunt rare în comparaţie cu erorile altor componente înrudite cu discul.
- v [Întreţinerea cocurentă](#page-31-0) nu este posibilă pentru magistralele deteriorate.

Pentru a obține protecție la nivel magistrală, toate unitățile de disc care sunt atașate la o magistrală trebuie să aibă o unitate duplicată ataşată la o altă magistrală. Proteţia la nivel magistrală nu este posibilă pentru unitatea 1.

Această figură ilustrează elementele unei protecții la nivel magistrală: un turn care conține două magistrale atasate la IOP-uri, IOA-uri și respectiv unități de disc separate. Cele două unități de stocare formează o pereche duplicată. Cu protecția la nivel magistrală, sistemul continuă să opereze după apariția unei erori la magistrală. Oricum, dacă magistrala 1 se deteriorează, sistemul nu mai poate continua să opereze.

<span id="page-39-0"></span>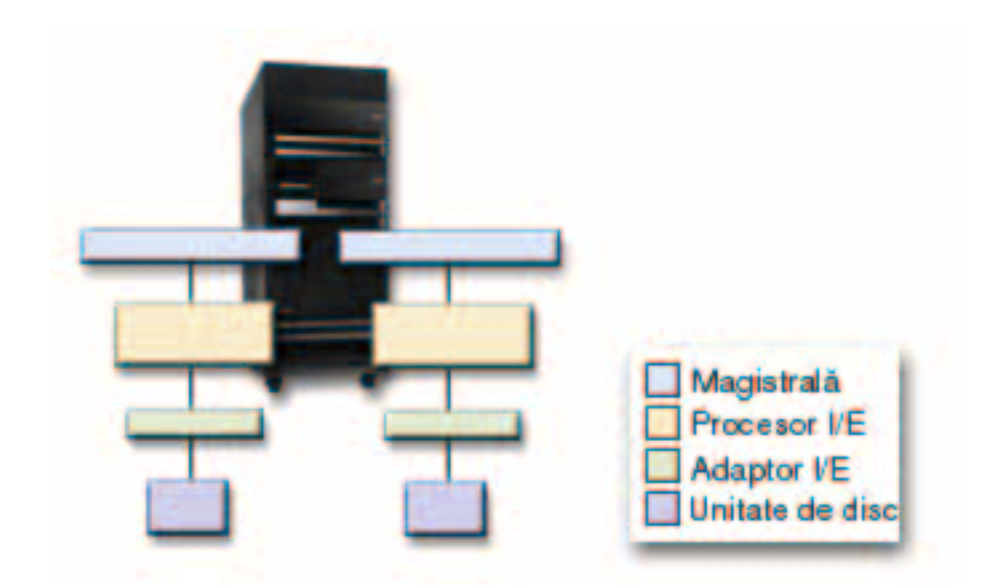

*Protecţia la nivel turn:* Protecţia la nivel turn permite funcţionarea sistemului când apare o eroare de turn. Oricum, protecţia la nivel turn este deseori ineficientă privind costul, pentru că:

- v Dacă apare o eroare la un turn, operaţiile de I/O cu discul pot continua, dar atâtea alte componente sunt pierdute, ca de exemplu stațiile de lucru, imprimantele și liniile de comunicație, încât practic de la un punct, sistemul devine nefolositor.
- v Erorile de turn sunt rare în comparaţie cu erorile altor componente înrudite cu discul.

Pentru a obţine protecţie la nivel turn, toate unităţile de disc care sunt prezente în turn trebuie să aibă o unitate duplicată prezentă într-un alt turn. Figura ilustrează elementele protecţiei lanivel turn: două turnuri care conțin fiecare două magistrale care sunt asociate la IOP-uri, IOA-uri și respectiv unități de disc separate.

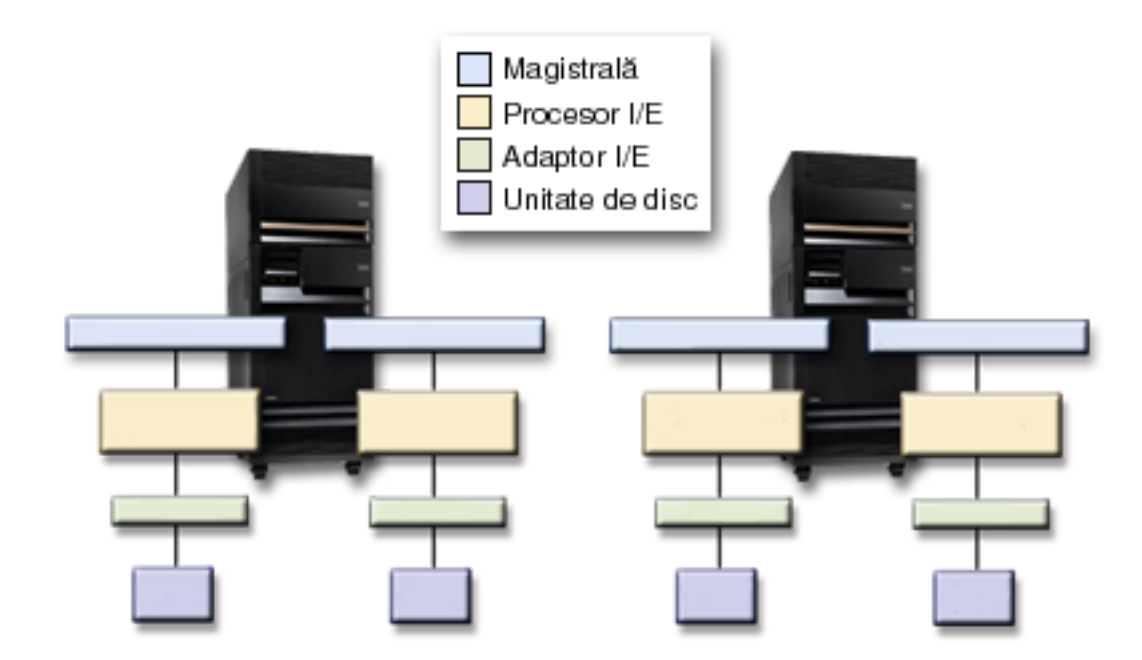

<span id="page-40-0"></span>**Protecția la nivel inel:** Protecția la nivel inel permite funcționarea sistemului când apare o eroare de legătură de viteză mare (HSL). Oricum, protecţia la nivel inel este deseori ineficientă privind costul, pentru că:

- v Dacă apare o eroare la o HSL, operaţiile de I/O cu discul pot continua, dar atâtea alte componente sunt pierdute, ca de exemplu staţiile de lucru, imprimantele şi liniile de comunicaţie, încât practic de la un punct, sistemul devine nefolositor.
- v Erorile de HSL sunt rare în comparaţie cu erorile altor componente înrudite cu discul.

Pentru a obține protecție la nivel inel, toate unitățile de disc care sunt prezente într-un turn din prima HSL trebuie să aibă o unitate duplicată prezentă într-un alt turn din a doua HSL. Figura ilustrează elementele unei protecții la nivel inel: două inele HSL, conectate la două turnuri care conțin fiecare două magistrale care sunt atasate la IOP-uri, IOA-uri și respectiv unități de disc separate.

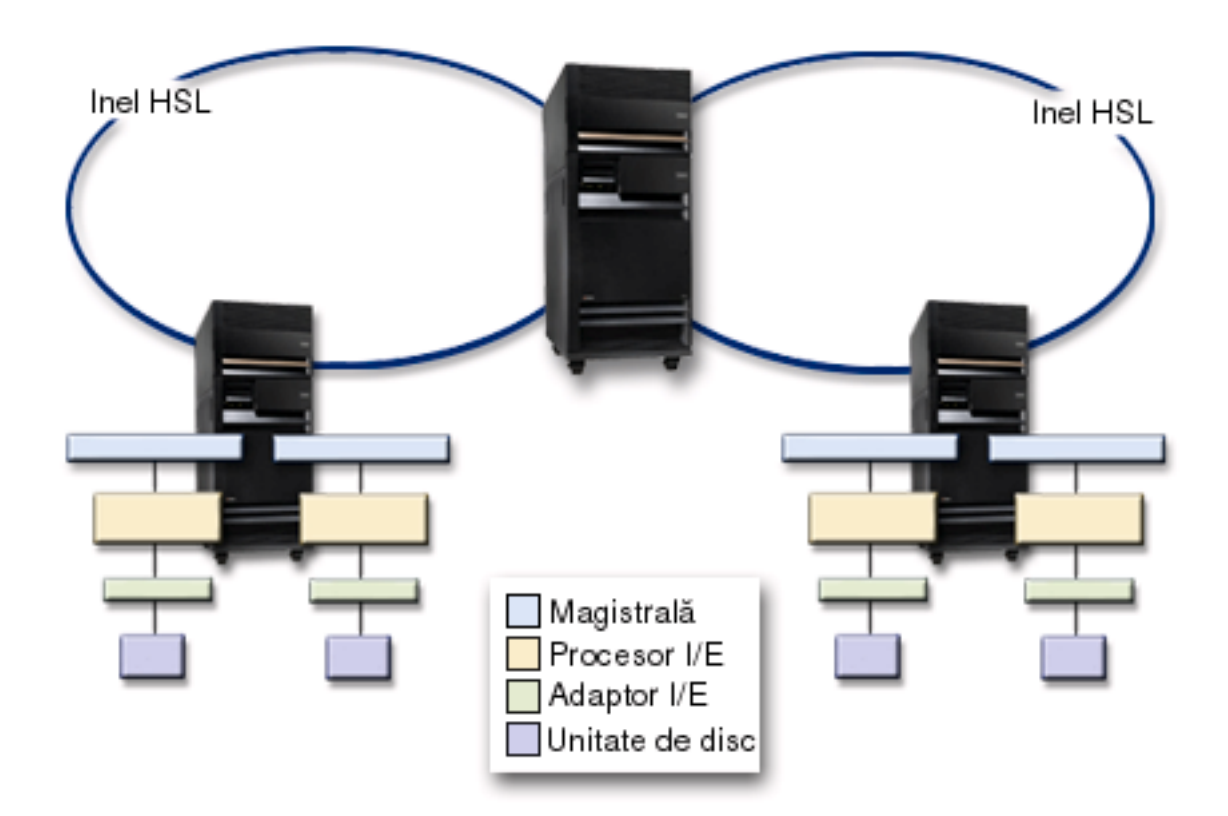

### **Determinarea componentelor hardware necesare pentru duplicare**

Pentru a comunica cu restul sistemului, unitățile de disc sunt atasate la controlere, care sunt atasate la procesoarele de I/O, ataşate la rândul lor la magistrale. Numărul pentru fiecare din aceste tipuri de componente hardware înrudite cu discul disponibile în sistem afectează nivelul de protecție care este posibil.

Pentru a furniza cea mai bună protecție și performanță, fiecare nivel de hardware trebuie să fie echilibrat cu următorul nivel de hardware. Adică, unitățile de disc pentru fiecare tip de dispozitiv și model trebuie distribuite uniform sub controlerele lor. Acelaşi număr de controlere trebuie să fie sub fiecare procesor I/O pentru acel tip de disc. Procesoarele I/O trebuie să fie echilibrate pentru magistralele disponibile.

Pentru a planifica componenta hardware de tip disc necesară pentru duplicarea sistemului, trebuie să planificaţi numărul total şi tipul unităţilor de disc (vechi şi noi), care vor fi necesare în sistem, la fel ca şi nivelul de protecție pentru sistem. Nu este întotdeauna posibil să planificați și să configurați un sistem astfel încât toate perechile duplicate să atingă nivelul planificat de protecție. Oricum, se poate planifica o configurare în cadrul căreia un procent mare de unități de disc din sistem ating nivelul dorit de protecție.

<span id="page-41-0"></span>Când planificați componentele hardware suplimentare de tip disc, trebuie să efectuați următoarele:

- 1. Determinați minimul de componente hardware necesar pentru funcționarea unităților de disc planificate . Planificaţi pentru mărimea unei unităţi de disc, pe rând.
- 2. Planificaţi componentele hardware suplimentare necesare pentru furnizarea nivelului dorit de protecţie pentru fiecare tip de unitate de disc

*Planificarea minimului de componente hardware necesare funcţionării:* Există reguli şi limite variate pentru modul în care componentele hardware de stocare pot fi ataşate împreună. Limitele pot fi determinate de designul componentelor hardware, de restricţiile de arhitectură, de consideraţiile de performanţă, sau de grijile privind suportul. Reprezentantul de marketing IBM al dumneavoastră vă poate explica aceste limite de configurare și vă poate ajuta să le folosiți în planificarea dumneavoastră. Pentru o listare a regulilor și limitelor de configurare, consultati Instalare, modernizare si migrare.

Pentru fiecare tip de unitate de disc, planificați mai întâi pentru controlerele necesare și apoi pentru procesoarele de I/O necesare. După planificarea numărului de procesoare I/O necesare pentru toate tipurile de unitate de disc, utilizaţi numărul total de procesoare I/O pentru planificarea numărului de magistrale necesare.

#### *Planificarea componentelor hardware suplimentare pentru atingerea nivelului de protectie:*

• Protectia la nivel unitate de disc

Dacă ati planificat pentru protecția la nivel unitate de disc, nu trebuie să mai faceți nimic în plus. Toate pool-urile de disc oglindite au o protecție lanivel unitate de disc minimă dacă întâlnesc cerințele pentru pornirea protectiei prin oglindire.

• Protectia la nivel controler

Dacă unitățile de disc planificate nu necesită un controler separat, dispuneți deja de protecția la nivel controler pentru cât de multe unități și nu e nevoie să mai faceți nimic altceva. Dacă unitățile de disc planificate necesită un controler separat, adăugați cât de multe controlere sunt necesare, păstrând limitele definite ale sistemului. Apoi echilibrați unitățile de disc în funcție de regulile standard de configuratie a sistemului.

- Protecția la nivel procesor Intrare/Ieșire Dacă doriți protecție la nivel IOP și nu dispuneți încă de numărul maxim de IOP-uri în sistem, adăugați cât de multe IOP-uri sunt necesare, păstrând limitele definite ale sistemului. Apoi echilibrați unitățile de disc în funcție de regulile standard de configurație a sistemului. E posibil să fie nevoie să adăugați magistrale suplimentare pentru a ataşa mai multe IOP-uri.
- Protecția la nivel magistrală

Dacă doriți protecția la nivel magistrală și dispuneți deja de un sistem cu magistrale multiple, nu trebuie să mai faceţi nimic în plus. Dacă sistemul dumneavoastră este configurat pe baza regulilor standard de configurație, funcția de împerechere duplicată împerecheză unitățile de stocare pentru furnizarea protecţiei la nivel magistrală pentru cât de multe perechi duplicate sunt posibile. Dacă dispuneţi de un sistem cu o singură magistrală, puteți adăuga magistrale suplimentare ca o posibilă opțiune.

• Protecția la nivel turn

Dacă sistemul dumneavoastră este configurat cu un număr egal de unități de disc cu aceeași capacitate între turnuri, funcția de împerechere duplicată va împerechea unitățile de disc din turnuri diferite pentru a furniza protecția la nivel turn pentru cât de multe unități de discuri sunt posibile.

• Protectia la nivel inel

Dacă sistemul dumneavoastră este configurat cu un număr egal de unități de disc cu aceeași capacitate între între HSL, funcția de împerechere duplicată va împerechea unitățile de disc din configurații HSL diferite pentru a furniza protectia la nivel inel pentru cât de multe unități de discuri sunt posibile.

### **Determinaţi componentele hardware suplimentare necesare pentru performanţă**

În mod normal, protecţia prin duplicare necesită unităţi de disc suplimentare şi proecesoare intrare/ieşire. Oricum, în unele cazuri, puteţi avea nevoie de componente hardware suplimentare pentru a obţine nivelul dorit de performanţă.

<span id="page-42-0"></span>Utilizați următoarele informații pentru a decide de câte componente suplimentare hardware aveți nevoie:

### v **Prelucrarea cerinţelor de unitate**

Protecţia prin duplicare determină o creştere mică în procesarea centrală a utilizării unităţilor (aproximativ 1% până la 2%).

### v **Cerinţele principale de stocare**

Dacă aveţi protecţia prin duplicare, trebuie să măriţi mărimea bazei de dispozitiv. Protecţia prin duplicare necesită stocare în baza de dispozitiv pentru obiective generale şi pentru fiecare pereche duplicată. Trebuie să măriţi baza de dispozitiv cu aproximativ 12KB pentru fiecare 1GB de stocare de disc reflectat (12KB pentru 1GB DASD, 24KB pentru 2GB DASD, etc.).

În timpul procesului de sincronizare, protecția prin duplicare foloseste un supliment de memorie de 512 KB pentru fiecare pereche duplicată care este sincronizată. Sistemul utilizează baza cu cea mai mare stocare.

#### v **Cerinţe de procesor I/O**

Pentru mentinerea performantei echivalente după pornirea protecției duplicate, sistemul trebuie să aibă aceaşi rată de unităţi de disc pentru procesoare I/O pe care a avut-o şi înainte. Pentru adăugarea de procesoare I/O, trebuie să actualizaţi sistemul pentru magistrale suplimentare.

Datorită limitelor pentru magistrale și procesoare I/O, e posibil să nu puteți menține aceeași rată de unități de disc pentru procesoarele I/O. În acest caz, performanța sistemului poate fi mai mică.

Pentru mai multe informații despre efectul pe care îl are duplicarea asupra performanței, consultați Duplicare şi performanţă.

**Dulicare și performanță:** Când protecția prin duplicare este pornită, majoritatea sistemelor înregistrează o mică diferenţă de performanţă; în unele cazuri, protecţia prin duplicare poate îmbunătăţi performanţa. În general, funcțiile care efectuează operații de citire înregistrează o performanță egală sau mai bună cu protecţia prin duplicare. Acest lucru se întâmplă pentru că operaţiile de citire au posibilitatea să citească din două unități de stocare, și o va selecta pe cea care furnizează cel mai rapid timp de răspuns. Funcțiile care efectuează operații de scriere (cum ar fi actualizarea înregistrărilor bazei de date) pot înregistra o performantă redusă într-un sistem care dispune de protecție prin duplicare pentru că modificările trebuie făcute în ambele unități de stocare ale perechii duplicate. Astfel, operațiile de restaurare sunt mai lente.

În unele cazuri, dacă sistemul se opreşte anormal, acesta nu poate determina dacă ultimile actualizări au fost scrise în ambele unități de stocare pentru fiecare pereche duplicată. În cazul în care sistemul nu stie dacă ultimele modificări au fost scrise în ambele unități de stocare ale perechii prin duplicare, sistemul sincronizează perechea duplicată prin copierea datelor respective dintr-o unitate de stocare din fiecare pereche duplicată în cealaltă unitate de stocare. Sincronizarea apare în timpul IPL care urmeză după oprirea anormală a sitemului. Dacă sistemul poate salva o copie a memoriei principale înainte de oprire, procesul de sincronizare durează doar câteva minute. Dacă nu, procesul de sincronizare poate dura mult mai mult. Cazurile extreme pot fi închise pentru o sincronizare completă.

Dacă aveţi frecvente căderi de alimentare, trebuie să aveţi în vedere adăugarea unei surse de alimentare continue pentru sistemul dumneavoastră. În cazul în care cade alimentarea principală, sursa de alimentare continuă permite sistemului să funcționeze în continuare. O sursă de alimentare continuă de bază oferă sistemului timpul necesar salvării unei copii a memoriei principale înainte ca acesta să se oprească ceea ce ajută la evitarea unei recuperări de lungă durată. Ambele unităţi de stocare ale perechilor duplicate de încărcare sursă trebuie să fie alimentate de sursa de alimentare continuă.

### **Ordonaţi noile componente hardware**

Reprezentantul dumneavoastrămarketing IBM vă va asista în comandarea noului hardware folosind procesul de comandă uzual. Acest proces permite ataşarea oricărei alte componente hardware de care ar putea fi nevoie ca parte a modernizării dumneavoastră, cum ar fi cabluri şi rack-uri suplimentare.

### **Planificarea pentru instalare**

Trebuie să lucraţi cu reprezentantul dumneavoastră de marketing IBM pentru a planifica instalarea protecţiei prin oglindire în sistemul dumneavoastră. Reprezentantul de marketing vă va ajuta să determinaţi dacă

<span id="page-43-0"></span>sistemul dumneavoastră este echilibrat și îndeplinește regulile de configurare standard, așa cum sunt definite în Instalare, modernizare, și migrare. Sistemul trebuie să fie configurat în funcție de regulile standard pentru ca funcția de împerechere duplicată să împerecheze unitățile de stocare pentru a furniza cea mai bună protecţie posibilă de la componentele hardware care sunt disponibile. Reprezentantul dumneavoastră de marketing vă va ajuta de asemenea să faceți planificarea pentru noile unități care sunt necesare pentru a fi adăugate în fiecare pool de discuri.

Dacă doriţi să porniţi protecţia prin duplicare într-un sistem nou, acel sistem este deja configurat în funcţie de regulile standard de configurare. Dacă utilizați un sistem mai vechi, s-ar putea să nu urmeze regulile standard. Oricum, înainte să reconfigurați orice componentă hardware așteptați încercarea de pornire a protectiei prin duplicare.

Pentru informații suplimentare despre planificarea pool-urilor dumneavoastră de disc, consultați Planificarea pool-urilor de disc pentru a fi create.

*Planificarea pool-urilor de disc pentru a fi create:* Planificaţi pool-urile de disc utilizator care vor avea protecție prin oglindire și determinați unitățile pentru a fi adăugate la pool-urile de disc. Copie de siguranță

sirecuperare conține informații despre cum să asociați unități de disc pentru a fi adăugate la pool-urile de disc.

În general, unitățile dintr-un pool de discuri ar trebui echilibrate de-a lungul mai multor procesoare I/O, mai degrabă decât să fie toate atasate aceluiași procesor I/O. Acest lucru furnizează o mai bună protecție și performantă.

### **Instalarea noile componente hardware**

Când dispuneţi de noile componente hardware, reprezentantul service vi le va instala. După ce este instalat hardware-ul, consultați Adăugare unei unități de disc sau pool de discuri pentru informații despre cum să adăugați noi unități și cum să porniți protecția prin oglindire.

# **Suport de duplicare la distanţă DASD**

Suportul standard de duplicare DASD necesită ca ambele unități de disc ale perechii duplicate de încărcare sursă (unitatea 1) să fie atașate la Procesorul Multi-funcțional I/O (MFIOP). Acesta permite sistemului să efectueze IPL din fiecare sursă încărcată în perechea duplicată şi permite sistemului să depoziteze stocarea principală pentru fiecare sursă dacă acesta se opreşte anormal. Oricum, din vreme ce ambele surse încărcate trebuie să fie atașate la același Procesor I/O (IOP), cea mai bună protecție prin duplicare posibilă pentru perechea duplicată de încărcare sursă este protecția la nivel controler. Pentru furnizarea unui nivel ridicat de protecție pentru sitemul dumneavoastră, puteți utiliza [duplicarea sursei de](#page-44-0) încărcare la distanță și duplicarea la distanţă DASD.

Suportul de duplicare DASD la distanţă, combinat cu o duplicare sursă de încărcare la distanţă, reflectă DASD-ul pe o magistrală optică locală cu DASD-ul de pe magistralele optice care se încheie la o locaţie la distanţă. În această configuraţie, întregul sistem, inclusiv sursa de încărcare, poate fi protejat împotriva unei distrugeri a site-ului. Dacă site-ul la distanță este pierdut, sistemul poate continua să ruleze pe DASD-ul din site-ul local. Dacă DASD-ul local şi unitatea sistem sunt pierdute, o unitate sistem nouă poate fi ataşată setului de DASD în site-ul la distanță, și prelucrarea sistemului poate fi amânată.

Oglindirea DASD la distanţă, ca şi oglindirea DASD standard, suportă combinarea unităţilor de disc cu protectie paritate dispozitiv în acelasi pool de discuri cu unități de disc oglindite; paritatea dispozitiv DASD poate fi localizată fie pe site-ul local fie pe site-ul la distanță. Totuși, dacă se produce o deteriorare a site-lui continând dispozitivul de paritate DASD, toate datele din pool-urile de discuri continând dispozitivul de paritate DASD sunt pierdute.

Suportul reflectării la distanţă face posibilă împărţirea unităţilor de disc din sistem într-un grup de DASD local şi un grup de DASD la distanţă. DASD la distanţă sunt ataşate la un set de magistrale optice iar DASD local

<span id="page-44-0"></span>la un alt set de magistrale. DASD local și la distanță pot fi separate fizic unele de altele în siteuri diferite prin extinderea magistralelor optice corespunzătoare la site-ul la distanţă. Distanţa dintre site-uri depinde de distanţa la care poate fi extinsă o magistrală optică.

Pentru mai multe informații despre duplicarea la distanță DASD, consultați următoarele subiecte:

Duplicarea DASD la distantă—avantaje [Duplicarea DASD la distanţă—dezavantaje](#page-46-0) Comparaţie [între oglindirea standard](#page-46-0) şi la distanţă

Dacă decideti că duplicarea DASD la distanță este bună pentru sistemul dumneavoastră, veți avea nevoie să pregătiți sistemul și apoi să porniți duplicarea site-la-site.

### **Duplicarea sursă de încărcare la distanţă**

Suportul de duplicare sursă de încărcare la distanță permite celor două unități de disc din sursa de încărcare să fie pe diferite IOP-uri sau magistrale sistem, ceea ce furnizează protectie prin duplicare nivel-IOP sau nivel-magistrală pentru sursa de încărcare. Oricum, într-o astfel de configurație sistemul poate efectua doar IPL sau poate efectua o depozitare de stocare principală pentru sursa de încărcare ataşată la MFIOP. Dacă sursa de încărcare de pe MFIOP eşuează, sistemul poate continua să ruleze pe cealaltă unitate de disc din perechea duplicată a sursei de încărcare, dar nu va fi capabil să efectueze IPL sau să efectueze o depozitare de stocare principală până când sursa de încărcare ataşată la MFIOP nu va fi reparată sau înlocuită.

Pentru mai multe informații despre duplicarea la distanță a sursei de încărcare, consultați următoarele subiecte:

- v Permisiunea pentru duplicare sursă de încărcare la distanţă
- v Interzicere pentru duplicare sursă de încărcare la distanţă
- Utilizarea duplicării la distanță a sursei de încărcare cu DASD local

**Permisiunea pentru duplicare sursă de încărcare la distanță:** Pentru a utiliza suportul de duplicare sursă de încărcare, duplicarea sursei de încărcare la distanță trebuie să fie disponibilă. Protecția prin oglindire trebuie pornită pentru pool-ul de discuri 1. Dacă suportul de oglindire sursă de încărcare la distantă este activat după ce protecţia prin oglindire a fost deja pornită pentru pool-ul de discuri 1, protecţia prin oglindire existentă şi perechile oglindite ale sursei de încărcare nu vor fi modificate.

Încărcarea suportului de oglindire sursă la distanţă poate fi activat fie în mediul SST sau fie în DST în iSeries Navigator sau interfața bazată caracter. Dacă încercați să faceți disponibilă duplicarea sursei de încărcare la distanţă iar aceasta este disponibilă, sistemul va afişa un mesaj care va specifica faptul că duplicarea sursei de încărcare la distanţă este deja disponibilă. Nu există alte erori sau avertizări pentru suportul disponibil de duplicare la distanţă a sursei de încărcare.

Pentru a face disponibilă duplicarea la distanță a sursei de încărcare, efectuați următoarele:

- 1. Din Meniul Principal DST, selectați opțiunea 4, Lucru cu unitățile de disc.
- 2. Din meniul Lucru cu unitățile de disc, selectați opțiunea 1, Lucru cu configurarea discului.
- 3. Din meniul Lucru cu configurarea discului, selectaţi opţiunea 4, Lucru cu protecţia prin duplicare.
- 4. Din meniul Lucru cu protecția prin duplicare, selectați opțiunea 4, Duplicare disponibilă la distanță a sursei de încărcare. Acesta va afișa pe ecran confirmarea Disponibilă pentru duplicarea la distanță a sursei de încărcare.
- 5. Apăsaţi ENTER pentru confirmarea Disponibilă pentru duplicarea la distanţă a sursei de încărcare. Căsuța Lucru cu protecția duplicată va fi dezactivată, cu un mesaj în partea de jos, indicând faptul că duplicarea la distanţă a sursei de încărcare a fost activată.

*Interzicere pentru duplicare sursă de încărcare la distanţă:* Dacă doriţi să dezactivaţi suportul de duplicare la distanță a sursei de încărcare, fie:

<span id="page-45-0"></span>• Trebuie să opriți protecția prin duplicare și apoi dezactivați suportul de duplicare la distanță a sursei de încărcare.

fie

v Trebuie să mutaţi sursa de încărcare la distanţă în MFIOP şi apoi dezactivaţi duplicarea sursei de încărcare la distanţă.

Dacă sursa de încărcare la distanţă este mutată în MFIOP, IOP-ul şi sistemul s-ar putea să nu o recunoască datorită mărimilor diferite ale formatului DASD utilizate de IOP-uri diferite. Dacă sursa de încărcare la distanţă nu este găsită după ce a fost mutată în MFIOP, utilizaţi funcţia Înlocuire Disc DST pentru a înlocui sursa de încărcare la distanță care lipsește cu ea însăși . Acest lucru va determina ca DASD să fie reformatat astfel încât MFIOP să-l poată utiliza, şi apoi unitatea de disc va fi sincronizată cu sursa activă de încărcare.

Duplicarea sursei de încărcare la distanță poate fi dezactivată fie din DST, fie din SST. Oricum, dezactivarea duplicării sursei de încărcare la distanţă nu este permisă dacă există în sistem o unitate de disc pentru sursa de încărcare care nu este atasată la MFIOP. Dacă încercați să dezctivați suportul de duplicare sursă de încărcare la distanță și acesta este deja dezactivat, sistemul va afișa un mesaj care vă înștiințează că duplicarea sursei de încărcare la distanță este deja dezactivată.

Pentru a dezactiva suportul de duplicare la distanță a sursei de încărcare, efectuați următoarele:

- 1. Din Meniul Principal DST, selectați opțiunea 4, Lucru cu unitățile de disc.
- 2. Din meniul Lucru cu unitățile de disc, selectați opțiunea 1, Lucru cu configurarea discului.
- 3. Din meniul Lucru cu configurarea discului, selectaţi opţiunea 4, Lucru cu protecţia prin duplicare.
- 4. Din meniul Lucru cu protecţia prin duplicare, selectaţi opţiunea 5, Duplicare dezactivată a sursei de încărcare la distanţă. Acesta va afişa pe ecran confirmarea Dezactivată pentru duplicare la distanţă a sursei de încărcare.
- 5. Apăsaţi ENTER pentru confirmarea Dezactivată pentru duplicarea la distanţă a sursei de încărcare. Căsuța Lucru cu protecția prin duplicare va fi dezactivată, cu un mesaj de buton, indicând faptul că duplicarea la distanță a sursei de încărcare a fost dezactivată.

*Utilizarea duplicării sursei de încărcare la distanţă cu DASD local:* Duplicarea sursei de încărcare la distantă poate fi utilizată pentru obținere protecției la nivel IOP sau la nivel magistrală, chiar și fără DASD la distanță sau magistralele din sistem. Nu necesită nici o setare specială, alta decât asigurarea faptului că o unitate de disc de aceeaşi capacitate ca şi sursa de încărcare, este ataşată la alt IOP sau altă magistrală din sistem. Dacă doriţi să realizaţi protecţie nivel-magistrală pentru toate perechile oglindite într-un pool de discuri, ar trebui să configurați sistemul dumneavoastră astfel încât nu mai mult de jumătate din DASD-ul oricărei capacități din acel pool de discuri să fie atașată la oricare singură magistrală. Dacă doriți să realizați protecție la nivel IOP tuturor perechilor oglindite într-un pool de discuri, nu trebuie să aveți mai mult de jumătate din DASD-ul oricărei capacităţi date din pool-ul de discuri ataşat la oricare IOPsingur.

După ce sistemul hardware este configurat corect, activați încărcarea oglindirii sursei la distanță și porniți oglindirea pentru pool-ul(urile) de discuri pentru care doriți să faceți protecția.Utilizați funcția normală de pornire a duplicării. Pentru suportul sursei de încărcare la distanțănu există nici o funcție specială de pornire a duplicării. Sistemul va detecta faptul că duplicarea sursei de încărcare la distanţă este activă şi automat va împerechea unitățile de disc pentru a furniza cel mai bun nivel de protecție posibil. Dacă schimbați modul de conectare şi configurare a componentelor hardware ale sistemului apare posibilitatea de suprascriere sau de influențare a procesului de împerecherea unităților de disc. Restricțiile de oglindire normale care privesc capacitatea totală a pool-ului de discuri, un număr par de unități de disc de aceeași capacitate, și alte astfel de lucruri, se aplică.

### **Duplicarea DASD la distanţă—avantaje**

- v Duplicarea DASD la distanţă poate furniza protecţia prin duplicare la nivel IOP sau la nivel magistrală pentru sursa de încărcare.
- v Duplicarea DASD la distanţă permite DASD să fie împărţit între două site-uri, reflectând un site către celălalt, pentru protecția împotriva unei distrugeri de site.

### <span id="page-46-0"></span>**Duplicarea DASD la distanţă—dezavantaje**

- Un sistem care utilizează Duplicarea la Distanță DASD este capabil doar să efectueze IPL dintr-un DASD din perechea duplicată a sursei de încărcare. Dacă acel DASD eşuează şi nu poate fi reparat în mod concurent, sistemul nu poate efectua IPL până când sursa încarcată cu eroare nu este rezolvată şi este realizată procedura de recuperare a sursei încărcate.
- v Când Duplicare DASD la Distanţă este activă într-un sistem şi singura sursă de încărcare pe care sistemul o poate utiliza pentru IPL eşuează, sistemul nu poate efectua o depozitare de stocare principală dacă acesta se opreşte anormal. Adică sistemul nu mai poate utiliza depozitul din memoria principală sau întreţinerea continuă a alimentării(CPM) pentru a reduce durata de recuperare după o prăbuşire de sistem. Mai înseamnă, de asemenea, că depozitarea de stocare principală nu este disponibilă pentru disgnosticarea problemei care a determinat oprirea anormală a sistemului.

### **Compararea administrării DASD cu duplicarea standard şi duplicarea la distanţă**

De cele mai multe ori, modul în care administrati DASD cu duplicarea la distantă este acelasi cu modul de administrare DASD cu duplicarea standard. Diferentele sunt în modul de adăugare a unităților de disc și în modul de refacere a protecţiei prin duplicare după o recuperare.

*Adăugare unităţi de disc:* Unităţile de disc neprotejate trebuie să fie adăugate în perechi, ca şi cu duplicarea generală. Pentru obținerea protecției la distanță pentru toate unitățile adăugate, jumătate din noile unități pentru fiecare capacitate DASD trebuie să se afle în grupul la distanță și jumătate în cel local. Unităţile protejate prin paritate dispozitiv simplă pot fi adăugate la pool-urile de disc folosind oglindirea la distanţă. Totuşi, pool-ul de discuri nu va fi protejat împotriva unei distrugeri de site.

*Refacerea protectiei prin duplicare la distantă în urma unei recuperări:* **Pentru a reface protectia prin** duplicare la distantă ce urmează procedurilor de recuperare, trebuie să efectuați următorii pași:

- Obțineți și atașați fizic toate unitățile DASD necesare.
- Opriți sau suspendați protecția prin duplicare dacă aceasta este configurată curent în sistem.
- Adăugați noile unități DASD la pool-urile de disc corespunzătoare.
- Reluați protecția prin duplicare

Pentru informații detaliate despre recuperarea sistemelor cu protecție prin oglindire, consultați Copie de

siguranță și recuperare .

### **Pregătirea sistemului pentru duplicarea la distanţă**

Când porniti duplicarea sistemului la distanță, DASD local este duplicat în DASD la distanță. Dacă apare o deteriorare de site fie la locația locală, fie la cea la distanță, o copie completă a tuturor datelor din sistem încă mai există, configurația sistemului poate fi recuperață, și prelucrarea poate continua. Pentru a furniza protectie împotriva distrugerii de site, toate DASD-urile din toate pool-urile de disc ale sistemului trebuie oglindite în perechi la distanță-locale. Urmați acești pași pentru a pregăți sistemul pentru duplicarea la distantă:

- 1. Planificati care din magistralele optice va conduce DASD la site-ul de la distantă.
	- Din punct de vedere functional nu este necesar ca site-ul local și cel de la distanță să utilizeze același număr de magistrale; oricum, este mai simplu să configurați și să înțelegeți sistemul dacă numărul magistralelor locale şi de la distaţă şi numărul de DASD sunt egale.
	- Funcțional este necesar ca site-urile locale și cele la distanță să aibă același număr din fiecare capacitate de DASD-uri în fiecare pool de discuri.
- 2. Planificați distribuția DASD, mutați DASD dacă este necesar, și verificați că jumătate din fiecare capacitate de DASD din fiecare pool de discuri sunt atasate la setul de magistrale local și la distanță.
- 3. Specificati sistemului ce magistrale vor conduce DASD la distantă și ce magistrale vor conduce DASD local. Pentru realizarea acestui lucru, trebuie mai întâi să găsiți magistralele care vor conduce DASD la distanță și să înregistrați numărul acestor magistrale. Apoi, trebuie să modificați resursele sistem pentru [ID-uri](#page-47-0) din magistralele la distanţă astfel încât să pornească cu *R*.

<span id="page-47-0"></span>De exemplu, dacă determinați că BUS11 conduce DASD la distanță, atunci veți modifica resursele sistemului pentru ID ale acelei magistrale în *RBUS11*

Găsirea magistralelor la distanță: Dacă magistralele nu sunt etichetate, trebuie să găsiți magistralele manual pentru a vedea care vor merge la locatia de la distantă. Puteți utiliza, de asemenea, Administrator Service Hardware pentru a determina ce magistrală merge la care unitate extină anume.

Pentru a utiliza Adminstrator Service Hardware pentru a găsi magistralele care vor conduce DASD la distanță, efectuați următorii pași:

- 1. Din Meniul principal DST, selectati optiunea 7 (Pornirea unei unelte service).
- 2. Din ecranul Pornirea unei unelte service, selectați opțiunea 4 (Gestiune serviciu hardware).
- 3. Din meniul Administrator Service Hardware, selectați opțiunea 2, Resurse hardware logice.
- 4. Din meniul Resurse hardware logice, selectaţi opţiunea 1, Resurse magistrală sistem.
- 5. În Resurse hardware logice din ecranul magistrală sistem, introduceţi opţiunea 8 înaintea fiecărei magistrale pentru afişarea pachetelor de resurse asociate.
- 6. Pachetele de resurse ce sunt asociate cu un ecran resurse logice afişează cadrul ID şi numele resurselor pentru unitatea extinsă asociată cu magistrala. Dacă doriți mai multe informații care să vă ajute să găsiți șă să distingeți respectiva unitate extinsă, introduceți opțiunea 5 pentru Unitate Extinsă a Sistemului pentru afişarea celorlalte detalii despre unitatea extinsă.

Înregistraţi locaţia locală sau la distanţă a magistralei. Apoi repetaţi această procedură pentru toate nagistralele din sistem.

Modificarea numelor resurselor pentru magistrala la distantă: Odată ce știti care magistrale vor conduce DASD la distanţă, utilizaţi Administrator Service Hardware pentru a modifica numele resurselor pentru magistralele la distantă.

Pentru modificarea numelor resurselor pentru magistralele la distanță, efectuați următorii pași:

- 1. Din Meniul principal DST, selectati optiunea 7 (Pornirea unei unelte service).
- 2. Din ecranul Pornirea unei unelte service, selectaţi opţiunea 4 (Gestiune serviciu hardware).
- 3. Din meniul Administrator Service Hardware, selectaţi opţiunea 2, Resurse hardware logice.
- 4. Din meniul Resurse hardware logice, selectați opțiunea 1, Resurse magistrală sistem.
- 5. În Resurse hardware logice din ecranul magistrală sistem, selectaţi cu numărul 2 magistrala al cărei nume doriți să-l schimbați. Se va afișa ecranul de detalii pentru Modificare resurse hardware logice.
- 6. În ecranul de detalii Modificare resurse hardware logice, în linia etichetată Nume resurse nou, modificaţi numele resurselor prin adăugarea literei *R* la începutul numelui pentru resursele magistralei; de exemplu, modificaţi *BUS08* în *RBUS08*. Apăsaţi Enter pentru modificarea numelui resurselor. Repetaţi această procedură pentru fiecare magistrală la distanţă din sistem.

### **Pornirea reflectării site-to-site**

Odată ce aţi [pregătit sistemul,](#page-46-0) urmaţi aceşti paşi pentru a porni duplicarea la distanţă:

- 1. [Activaţi duplicarea sursei de](#page-44-0) încărcare la distanţă. Acest lucru vă permite să aveţi o sursă de încărcare ca parte din grupul la distanţă al DASD.
- 2. Porniţi duplicarea utilizând funcţia normală de pornire a duplicării.

Când se porneşte duplicarea sistemul va utiliza numele resurselor pentru a recunoaşte magistralele la distantă și va încerca să împerecheze DASD de pe magistralele la distantă cu DASD de pe magistralele locale. Deoarece duplicarea sursei de încărcare la distanță este activată, sistemul va împerechea și sursa de încărcare cu DASD la distanță. Restricțiile de oglindire normale care privesc capacitatea totală a pool-ului de discuri, un număr par de unități de disc de aceeasi capacitate, și alte astfel de lucruri, se aplică.

3. În ecranul de confirmare pentru pornirea duplicării, verificaţi dacă toate perechile duplicate au un nivel de protecţie *Magistrală la Distanţă*. Dacă nu au, apăsaţi F12 pentru a anula pornirea duplicării, determinaţi de ce unele unităţi au un nivel de protecţie mai mic decât cel aşteptat, rezolvaţi problema, şi încercaţi să porniţi din nou duplicarea.

# <span id="page-50-0"></span>**Capitol 2. Alegerea nivelului de protecţie**

Există mai multe moduri diferite de configurare a sistemului pentru a profita de caracteristicile protecţiei de disc. Înainte de selectarea optiunilor pentru protecția de disc pe care doriți să le utilizați, comparați măsura de protectie furnizată de fiecare dintre ele.

- Comparație între opțiunile de protecție disc
- Protecție completă prin oglindire și protecție parțială prin oglindire

După compararea opțiunilor de protecție de disc, selectați una dintre aceste metode pentru utilizarea optiunilor:

- Protecție totală o singură [baza de discuri](#page-54-0)
- Protecție totală  [multiple baze de discuri](#page-54-0)
- Protecție parțială  [multiple baze de discuri](#page-55-0)
- "Inregistrarea unităților de disc la baze de disc" pe pagina 50

# **Comparaţie între opţiunile de protecţie disc**

Trebuie să fiţi informat când selectaţi opţiunile protecţiei de disc:

- v Cu ambele [protecţia dispozitivului de paritate](#page-18-0) şi [protecţia prin duplicare,](#page-28-0) sistemul continuă să ruleze în urma unei singure erori de disc. Cu protecția prin duplicare, sistemul poate continua să ruleze în urma unei componente înrudite cu discul, ca de exemplu un controler sau un IOP.
- v Dacă apare o a doua eroare de disc astfel încât sistemul are două discuri cu eroare, sistemul este mult mai bine să continue să ruleze cu protecţia prin duplicare decât cu protecţia dispozitivului de paritate. cu protecția dispozitivului de paritate, probabilitatea de apariție a unei erori la un al doilea disc poate fi exprimată ca P din n. Unde P reprezintă numărul total de discuri din sistem şi n este numărul de discuri din setul de dispozitive de paritate care au primul disc eronat. Cu protecția prin duplicare, probabilitatea erorii sistemului când al doilea disc este eronat este 1 din n.
- v Protecţia dispozitivului de paritate necesită un disc de capacitate disc existentă pe set cu paritate pentru memorarea informaţiei de paritate. Un sistem cu protecţia prin duplicare necesită o capacitate a discului dublă faţă de acelaşi sistem fără protecţia prin duplicare pentru că toată informaţia este stocată de două ori. Protecţia prin duplicare poate necesita de asemenea mai multe magistrale, IOP-uri, şi controlere de disc, în funcție de nivelul de protecție pe care îl doriți. Prin urmare, protecția prin duplicare este în mod tipic o soluţie mult mai scumpă decât protecţia dispozitivului de paritate.
- v De obicei, nici protecţia dispozitivului de paritate nici protecţia prin duplicare n-au un efect considerabil asupra performantei sistemului. În unele cazuri, protecția prin duplicare chiar îmbunătățește performanța sistemului.
- v Timpul necesar pentru a reface datele pe unităţile de dsic protejate de protecţia dispozitivului de paritate este mai mare decât timpul de refacere pentru aceleasi dispozitive de disc fără a avea protecția dispozitivului de paritate activat, deoarece datele de paritate trebuiesc calculate şi scrise.

Acest tabel furnizează informaţii generale despre uneltele de disponibilitate care pot fi utilizate pe server pentru protecţia împotriva diferitelor tipuri de erori.

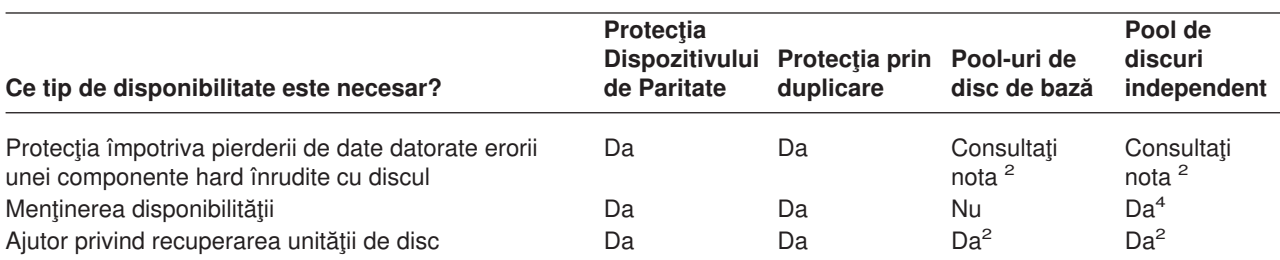

<span id="page-51-0"></span>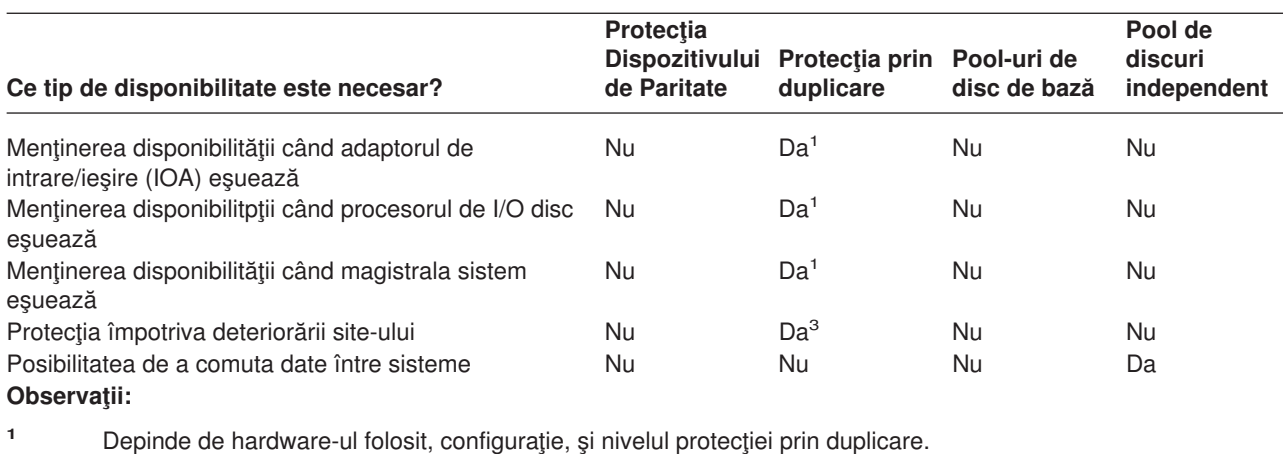

**<sup>2</sup>** Configurarea bazelor de discuri poate limita pierderea datelor şi recuperarea unei singure baze de discuri.

**<sup>3</sup>** Pentru protecţia site-urilor, este necesară protecţia prin duplicare .

**<sup>4</sup>** Într-un context în cluster un pool de discuri independent poate ajuta la menţinerea disponibilităţii .

Vezi:

- ["Administrarea stocării auxiliare" pe pagina 47](#page-52-0)
- ["Configurarea discurilor" pe pagina 47](#page-52-0)

# **Protecţie completă prin oglindire şi protecţie parţială prin oglindire**

Protecția completă prin oglindire și protecția prin oglindire parțială nu furnizează aceleași rezultate de disponibilitate. Aceste două implementări a protecției prin oglindire sunt total diferite. Scenariul unei unități de disc a serverului iSeries pentru fiecare din aceste metode de oglindire necesită răspunsuri utilizator diferite.

Nu contează dacă folosiți doar pool-ul de discuri sistem (pool-ul de discuri 1) sau mai multe pool-uri de disc utilizator (de la 2 la 255), protecția completă prin oglindire protejează toate unitățile de disc de pe serveruliSeries. Protectia partială prin oglindire protejează doar o parte din unitățile de disc desemnate de unul sau mai multe pool-uri de disc. Totusi, nu toate unitățile de stocare din configurația de disc sunt protejate. Prin urmare, planificarea plasării unității de disc și care pool-uri să fie selectate pentru protecția prin oglindire devine mai dificilă.

Pe lângă planificarea pool-urilor de disc, diferența semnificativă între cele două metode de protecție prin oglindire este cu privire la disponibilitate. Cu protecţie completă prin oglindire, maximizaţi disponibilitatea serverului iSeries când apare o eroare a unui subsistem de discuri. Cu această metodă de protecție prin oglindire, nu contează care pool de discuri conține eroarea. Cu protecția parțială prin oglindire sistemul continuă să ruleze în timp ce raportează unitatea de stocare cu eroare cozii de mesaje de operare sistem (QSYSOPR). Totuşi, dacă eroarea apare într-un pool de discuri care nu are protecţie prin oglindire, SRC A6xx 0266 este trimis când acel pool de discuri este accesat de orice job din sistem. Deoarece unităţile de stocare din pool-ul de discuri nu conțin unități oglindite, directorul de gestiune a memoriei devine inutilizabil şi toate operaţiile de intrare şi de ieşire la pool-ul de discuri sunt suspendate.

Atenţia de disc SRC nu înseamnă că sistemul s-a terminat. Toate operaţiile de intrare şi ieşire sunt puse în coadă pentru a permite serviciului reprezentant să investigheze cauza erorii de disc. Dacă problema nu este cu suportul magnetic al discului, plăcile cu eroare sunt înlocuite, unitatea de disc cu eroare este pornită, şi sistemul continuă de la punctul în care a apărut eroarea de echipament. Toate operaţiile de intrare şi ieşire puse în coadă continuă. Totuşi, dacă apare o eroare la suportul magnetic al unui disc, serviciul reprezentativ realizează un dump la memoria principală pentru a minimiza timpul pentru următorul IPL la OS/400, şi pentru a permite sistemului să termine procesarea.

<span id="page-52-0"></span>Cu protecţia completă prin oglindire, funcţionarea sistemului nu este întreruptă în timp ce au loc diagnosticarea și reparațiile pentru rezolvarea problemei erorii subsistemului de discuri. Cu protecția la nivel procesor I/O, este posibilă întreţinerea concurentă maximă, în funcţie de eroare. În orice caz, utilizatorul are control complet asupra opririi din activitate a sistemului care ar putea avea nevoie de o oprire a alimentării pentru a repara problema de disc; sistemul nu se termină anormal.

Deși datele critice sunt protejate cu protecție parțială prin oglindire, și o operație de restaurare nu este necesară pentru datele din pool-ul de discuri protejat, nu aveţi disponibilitatea maximă care este furnizată de protecţia completă prin oglindire din cauza expunerii pool-ului de disc neprotejat. Dacă cererile dumneavoastră de disponibilitate cer ca sistemul dumneavoastră să fie în functionare în câteva minute în urma unei erori sau să rămână activ pe parcursul afacerii dumneavoastră, protecția parțială prin oglindire nu este o optiune în cele mai multe din cazuri.

# **Administrarea stocării auxiliare**

Pentru a întelege optiunea de disponibilitate pe serverul dumneavoastră, aveti nevoie de o întelegere de bază a modului în care serverul dumneavoastră iSeries gestionează spaţiul de disc. Pe server, memoria principală este numită **mediu de stocare principal**. Stocarea pe disc este numită **stocare auxiliară**. Puteţi de asemenea să întâlniţi stocarea pe disc referită ca **DASD (dispozitiv stocare acces direct)**.

Multe alte sisteme ale calculatoarelor necesită ca utilizatorul să-şi asume responsabilitatea pentru modul în care este stocată informația pe discuri. Când creați un fișier nou, trebuie să specificați sistemului unde să pună fișierul și cât de mare să-l facă. Trebuie să echilibrați fișierele între între diferitele unități de disc pentru a furniza o funcționare bună a sistemului. Dacă descoperiți ulterior că un fișier trebuie să fie mai mare, trebuie să-l copiați într-o locație pe disc ce are spațiu suficient pentru noul fișier,mai mare. Puteți avea nevoie să mutaţi fişiere între unităţile de disc pentru a menţine performanţa sistemului.

Serverul iSeries este diferit prin aceea că își asumăresponsabilitatea de gestiune a informațiilor în memoria auxiliară. Când creaţi un fişier nou, veţi estima câte înregistrări va avea. Sistemul plasează fişierul în cea mai potrivită locație pentru o funcționare bună. De fapt, se pot împărți datele în fișiere pe mai multe unități de disc. Când adăugaţi mai multe înregistrări la un fişier, sistemul asignează spaţiu suplimentar pe unul sau mai multe unităţi de disc.

**Memorarea pe un singur nivel** este unica arhitectură a serverului iSeries care permite memoriei principale şi memoriei auxiliare să lucreze împreună cu exactitate şi eficienţă. Cu memorare pe un singur nivel, utilizatorii sistemului şi ai programelor cer datele după nume, nu după locul în care acestea sunt localizate fizic. Sistemul știe dacă cea mai recentă copie a oricărei bucăți de informație este localizată în memoria principală sau în memoria auxiliară.

# **Configurarea discurilor**

Sistemul foloseşte diferite componente electronice pentru administrarea transferului de date de pe disc pe mediul principal de stocare. Datele şi programele trebuie să fie în memoria principală înainte de a putea fi

utilizate. Această imagine arată hardware-ul care este folosit pentru transferul de date:

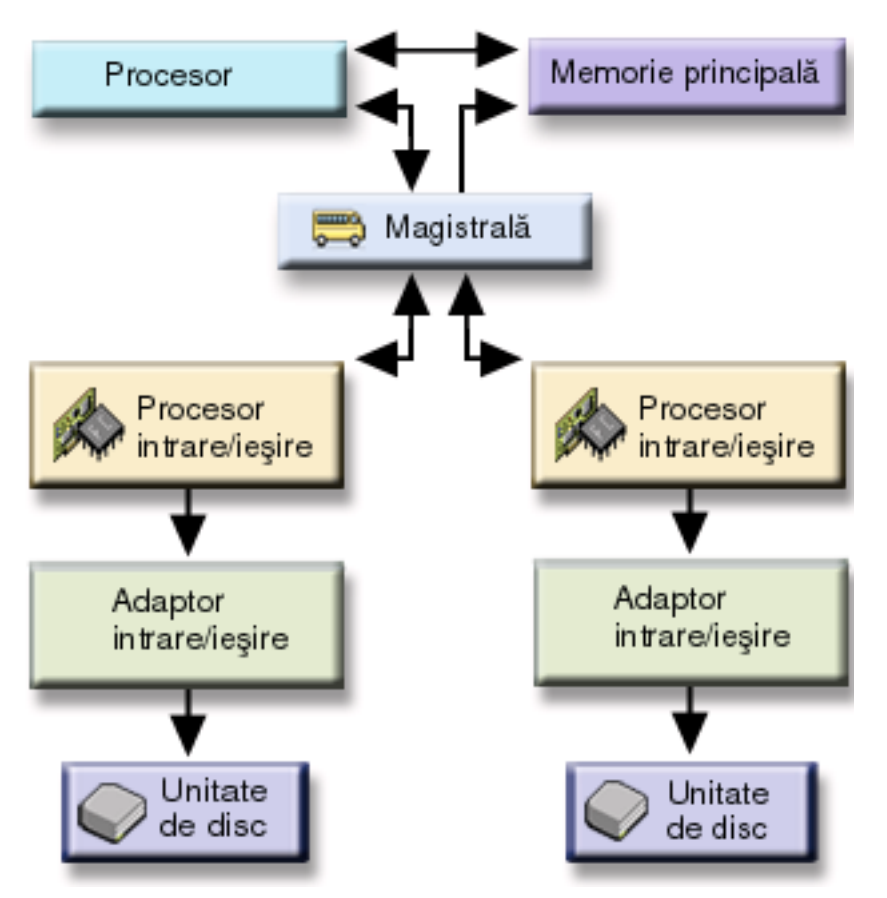

*Magistrala:* Magistrala este canalul principal de comunicaţie pentru transferul datelor de intrare şi ieşire. Un sistem poate avea una sau mai multe magisrale.

*procesor I/O :* Procesorul intrare/ieşire (IOP) este legat de magistrală. IOP-ul este utilizat pentru transferul informaţiei între mediu de stocare principal şi grupuri specifice de controlere. Unele IOP-uri sunt dedicate unor tipuri specifice de controlere, ca de exemplu controlerul de disc. Altele IOP-uri pot lega mai multe tipuri de controlere, de exemplu controlerul de panglică, şi controlerul de disc.

*Adaptorul de intrare-ieşire (IOA):* IOA ataşează la IOP şi tratează transferul de informaţii între IOP şi unităţile de disc.

*Unitatea de disc:* Unitățile de disc sunt dispozitivele actuale care contin unități de stocare. Ordonarea hardware-ului la nivelul unității de disc. Fiecare unitate de disc are un număr serial unic. Informații suplimentare disponibile despre cum serverul dumneavoastrăadresează unitățile de stocare individuale.

### **Modul în care Sistemul Adresează Unităţi de Stocare Individuale**

Pentru a muta datele în și din un mediu de stocare auxiliar, sistemul trebuie să poată identifica o singură unitate de disc. Fiecare componentă hardeware (magistrală, procesor I/O, controler, şi unitate de stocare) are o adresă unică.

Adresa unei unități de stocare constă în magistrala sistemului, placa de bază,cardul de sistem magistrala I/O, controlerul, şi numerele dispozitivelor .

```
Detalii ale Informatiilor Resurselor Hardware ale Unității de Disc
Tip..............: 6603
Model............: 030
Număr serial.....: 00-0109928
Nume resursă.....: DD002
Magistrală SPD
Magistrală sistem: 1
Placa de bază....: 0
Cardul sistem....: 1
Stocare
Magistrala I/O...: 0
Controler........: 1
Dispozitiv.......: 0
```
### **Protecţie totală — o singură baza de discuri**

Un mod simplu de gestionare şi protejare a spaţiului de stocare auxiliar este făcând următoarele:

- v Asignaţi toate unitpţile de disc unei singure [baze de discuri](#page-8-0) ( [baza de discuri sistem\)](#page-14-0).
- Folositi protecția dispozitivului de paritate pentru toate unitățile de disc care au capacitatea hardware.
- Folosiți protecția prin duplicare pentru restul de unități de disc din sistem.

Cu această metodă,sistemul dumneavoastră va continua să ruleze dacă o singură unitate de disc cade . Când discul cu eroare este înlocuit, sistemul reconstruieşte informaţia astfel încât nu sunt pierdute date. Sistemul poate de asemenea să continue să funcționeze când o componentă hardware înrudită cu discul cade. Dacă sistemul continuă să funcționeze depinde de configurație. De exemplu, sistemul va continua să ruleze dacă un IOP cade și toate unitățile de disc atașate au perechi duplicate care sunt atașate la un IOP diferit.

Când folosiţi o combinaţie protecţia prin duplicare şi protecţia dispozitivului de paritate pentru protecţia totală a sistemului dumneavoastră, creşteţi cerinţa de capacitate de disc. Protecţia dispozitivului de paritate necesită pâna la 25% din spaţiul unităţilor de disc pentru a stoca informaţia de paritate. Protecţia prin duplicare dublează necesarul de disc pentru toate discurile care nu au capacitatea pentru protecţia dispozitivului de paritate.

### **Protecţie totală — multiple baze de discuri**

Aţi putea dori să divizaţi unităţile dumneavoastră de disc în câteva pool-uri de discuri (pool-uri de stocare auxiliare). Uneori, performanţa generală a sistemului ar putea fi îmbunătăţită având [pool-uri de disc utilizator.](#page-15-0) De exemplu, puteţi izola receptorii jurnal într-un pool de discuri de bază sau secundar. Sau, puteţi plasa fişierele cu înregistrări care se modifică mai rar într-un pool de discuri care conţine unităţi de disc cu performanţe mai scăzute.

Puteţi asigura o proteţie totală a sistemului baze de disc multiple facând următoarele:

- v Folosiţi [protecţia dispozitivului de paritate](#page-18-0) pentru toate unităţile de disc care au capacitatea hardware.
- Setați protecția prin duplicare pentru fiecare bază de discuri din sistem. Puteți seta protecția prin duplicare chiar pentru o bază de disc care are numai unități de disc cu protecția dispozitivului de paritate. În felul acesta, dacă adăugați unități care nu au protecția dispozitivului de paritate în viitor, acele unități sunt automat duplicate.
	- **Notă:** Pentru protecţia prin oglindire trebuie să adăugaţi noi unităţi în perechi de unităţi cu capacităţi egale.

<span id="page-55-0"></span>Înainte de a configura acest nivel de protecție, fiți siguri că știți cum se asignează unitățile de disc la bazele de disc.

## **Protecţie parţială — multiple baze de discuri**

Uneori, protecția totală (folosind o combinație de protecția dispozitivului de paritate și protecția prin [duplicare\)](#page-28-0) poate fi prea costisitoare. Dacă se întâmplă aceasta, trebuie să dezvoltați o strategie pentru protecţia informaţiei critice din sistem. Obiectivele urmărite ar trebui să fie minimizarea pierderii de date şi reducerea perioadei de timp cât aplicațiile critice sunt indisponibile. Strategia va implica probabil împărțirea sistemului în baze de disc de bază sau independente și protecția numai anumitor baze de disc. Notați, oricum, că dacă sistemul nu este protejat total şi o unitate de disc neprotejată cade, pot apărea probleme serioase. Întregul sistem poate deveni neobşnuit , terminat anormal, necesită o recuperare îndelungată, şi datele din baza de discuri care conţine unitatea eronată vor trebui reconstituite .

Înainte de a configura acest nivel de protecţie, fiţi siguri că ştiţi cum se asignează unităţile de disc la bazele de disc.

Următoarea listă cuprinde sugestii pentru dezvoltarea strategiei dumneavoastre:

- Dacă protejați [baza de disc sistem](#page-14-0) cu o combinație de protecția prin duplicare și protecția dispozitivului de paritate, puteți reduce sau elimina timpul de recuperare. Baza de disc sistem, și în particular unitate de încarcare sursă, conţin informaţii care sunt critice pentru menţinerea sistemului dumneavoastră operational. De exemplu, baza de disc sistem are informatii de securitate, informatii de configurare, si adresează toate librăriile sistemului.
- Gânditi-vă cum puteți recupera informațiile obiect. Da că aveți aplicații online și obiectele dumneavoastră se modifică în mod constant, luaţi în considerare folosirea jurnalizării şi plasaţi receptorii jurnal într-un pool de discuri utilizator protejat.
- Gândiți-vă care informație nu are nevoie de protecție, probabil pentru că se schimbă rar. De exemplu, fişierele istorice pot trebui să fie on-line pentru referiri, dar datele din fişierele istorice nu se schimbă decât la sfârșitul lunii. Puteți plasa aceste fișiere într-o bază de disc separată care nu are nici o protecție. Dacă apare o eroare, sistemul va deveni neobişnuit, dar fişierele vor putea fi recuperate fără nici o pierdere de date. Acelaşi lucru poate fi adevărat pentru documente.
- Gândiți-vă la alte informații care ar putea să nu aibă nevoie de protecție de disc. De exemplu, programul aplicație poate fi într-o librărie separată față de datele aplicației. Probabil programele se schimbă rar . Librăriile programului ar putea fi plasate într-o bază de disc de bază care nu este protejată. Dacă apare o eroare, sistemul va deveni neobişnuit, dar programele pot fi restaurate.

Două principii călăuzitoare pot sintetiza lista de mai sus:

- 1. Pentru reducerea timpului de recuperare, protejaţi baza de disc sistem.
- 2. Pentru reducerea pierderii de date, luaţi decizii conştiente despre care librării şi obiecte vor fi protejate.

### **Inregistrarea unităţilor de disc la baze de disc**

Dacă decideți că doriți mai mult de un pool de discuri, numit de asemenea pool de stocare auxiliar (ASP) în interfaţa bazată caracter, va fi nevoie să determinaţi următoarele pentru fiecare pool de discuri:

- De câtă capacitate de stocare aveți nevoie.
- Ce protecție de disc, dacă vreți, să folosiți.
- v Ce unităţi de disc să asignaţi.
- Care obiecte cor fi plasate în baza de discuri.

Cartea Programarea personalizării stației de lucru furnizează informații pentru a vă ajuta în aceste decizii.

Când lucraţi cu configurarea discului, aţi putea găsi folositor să începeţi prin a imprima configuraţia sistem curentă. Puteţi obţine aceste informaţii din Gestiunea serviciului hardware din uneltele de serviciu sistem (SST) sau din folderul Unităţi de disc din iSeries Navigator.

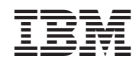

Tipărit în S.U.A.